# **Programming Microsoft Windows with Visual Basic**

# Appendix I. Visual Basic Symbolic Constants

#### **Contents**

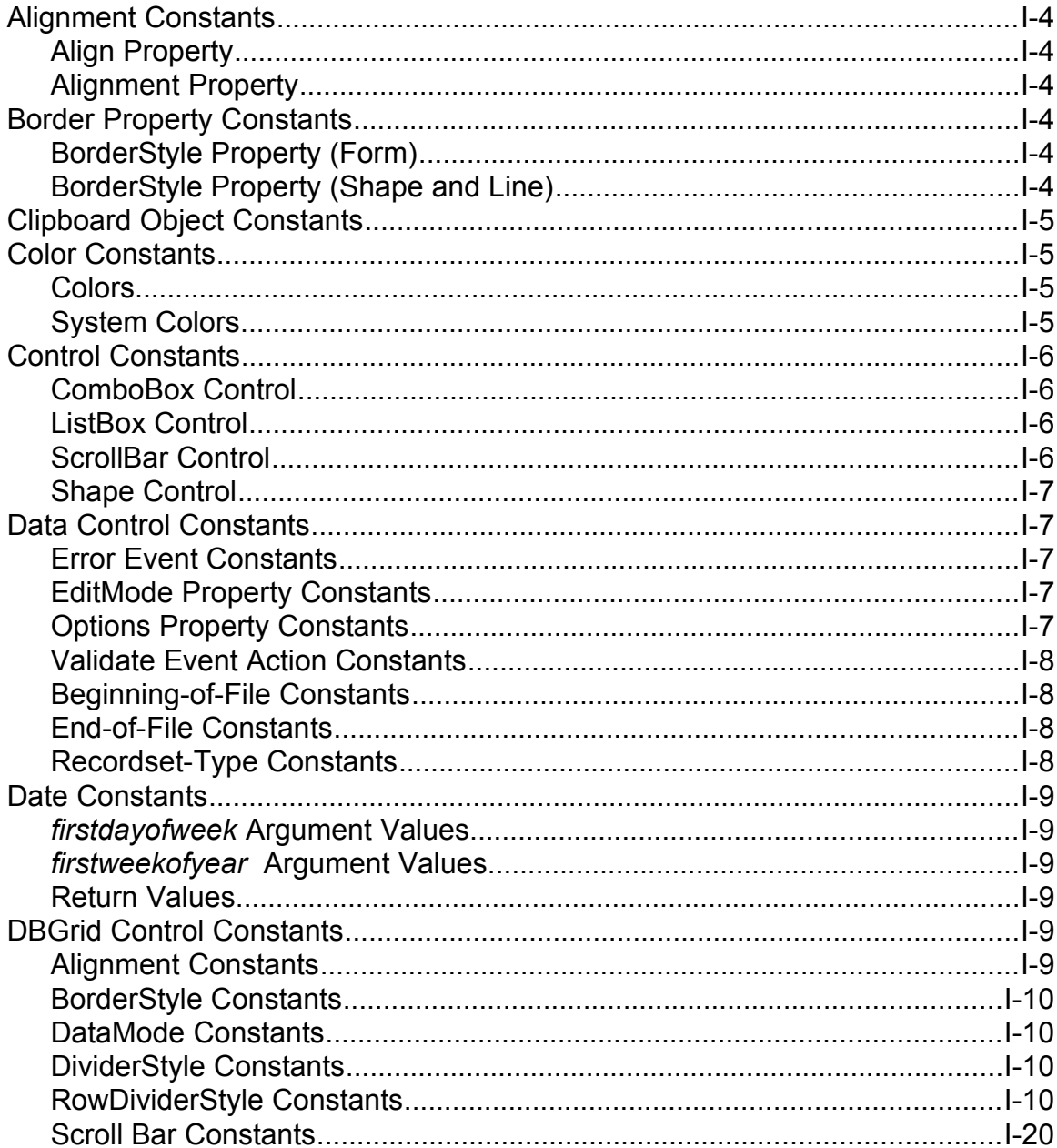

#### $I-2$ Programming Microsoft Windows with Visual Basic

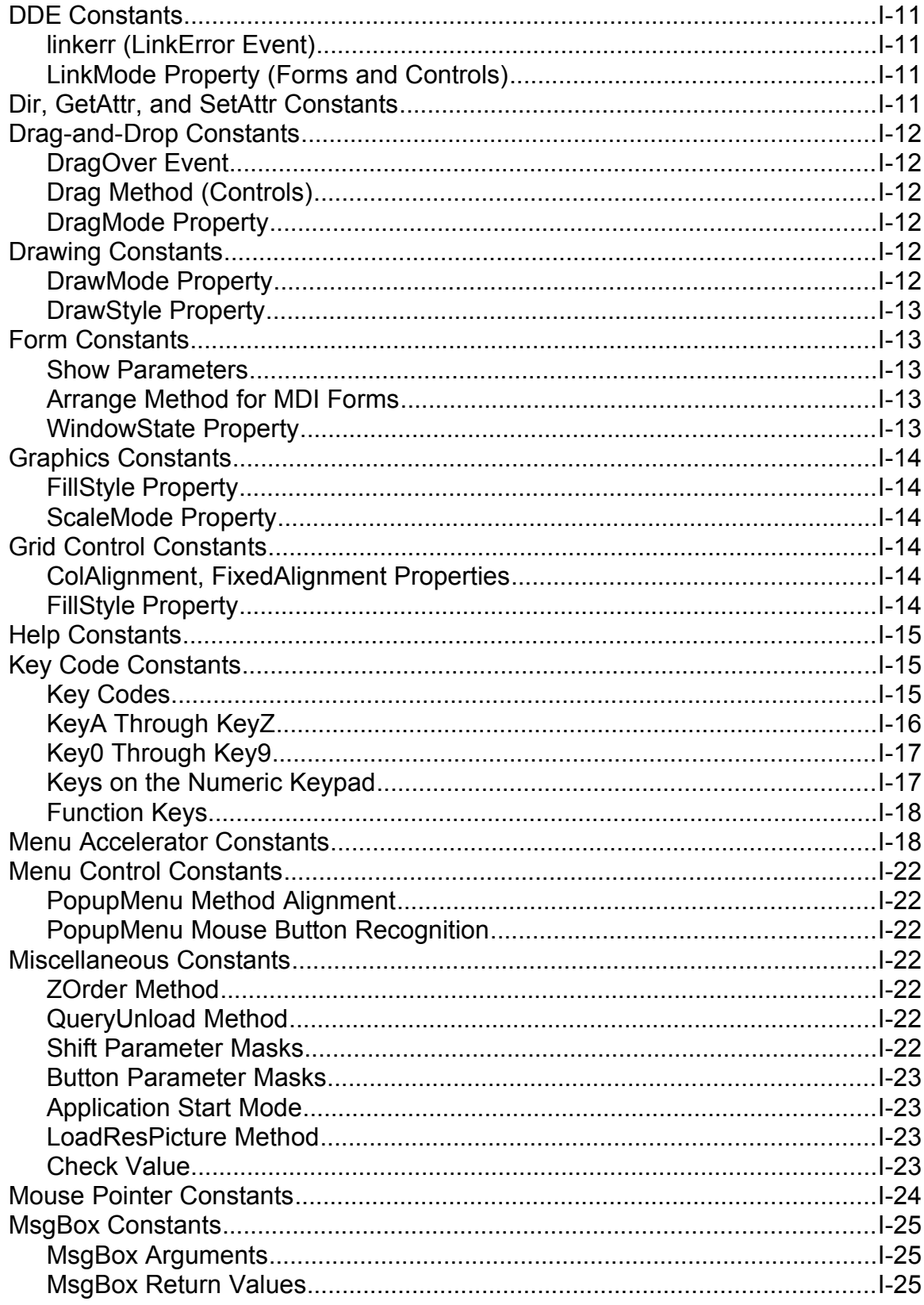

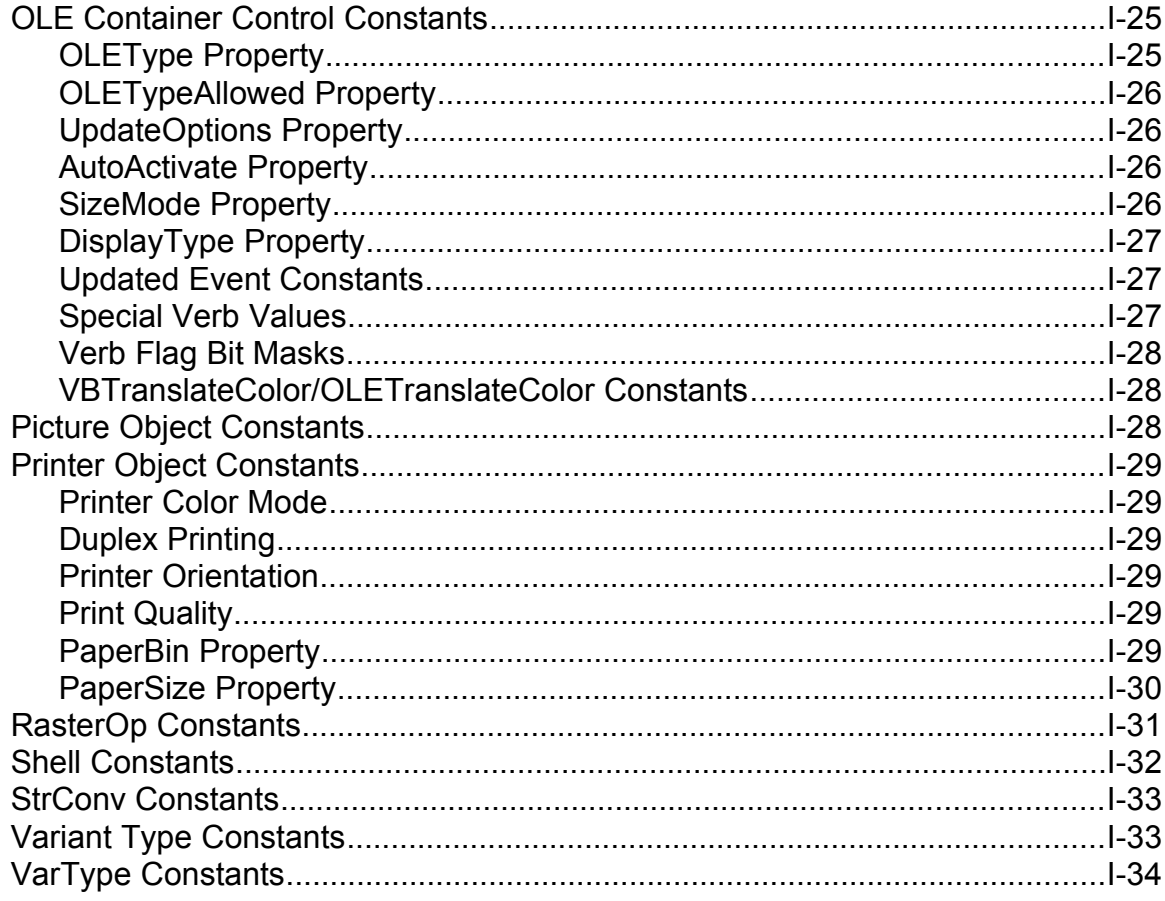

### **Alignment Constants**

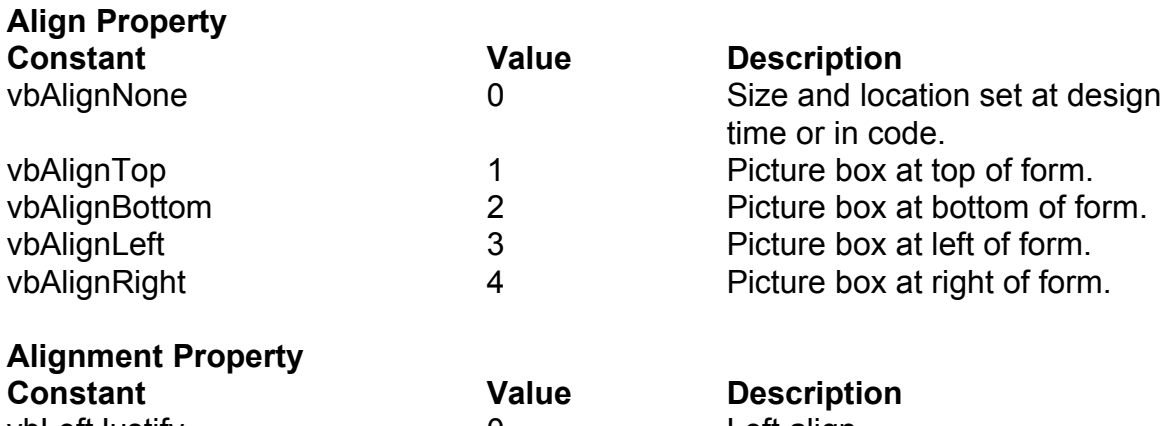

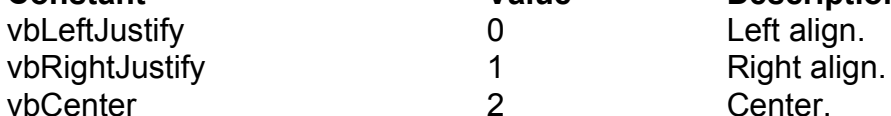

# **Border Property Constants**

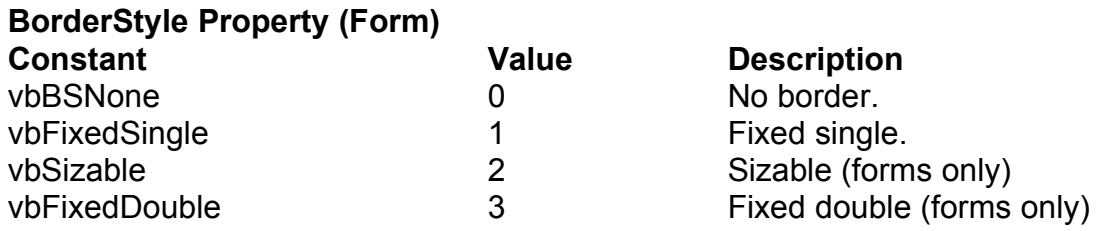

#### **BorderStyle Property (Shape and Line)**

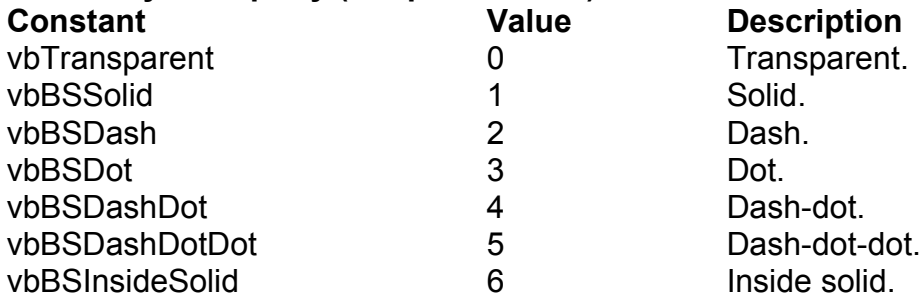

# **Clipboard Object Constants**

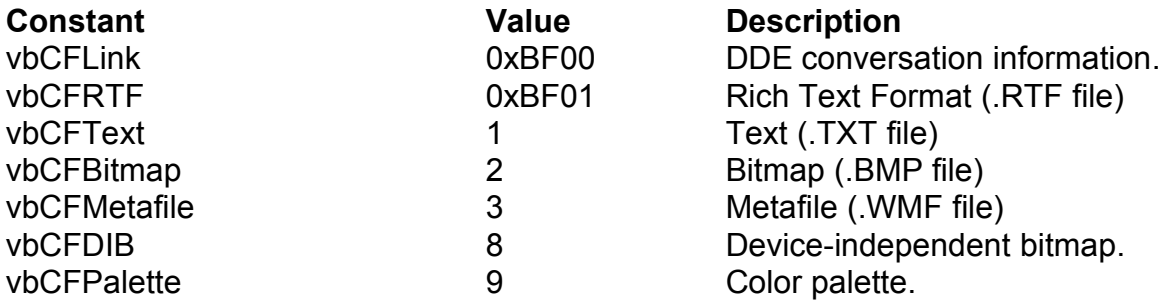

### **Color Constants**

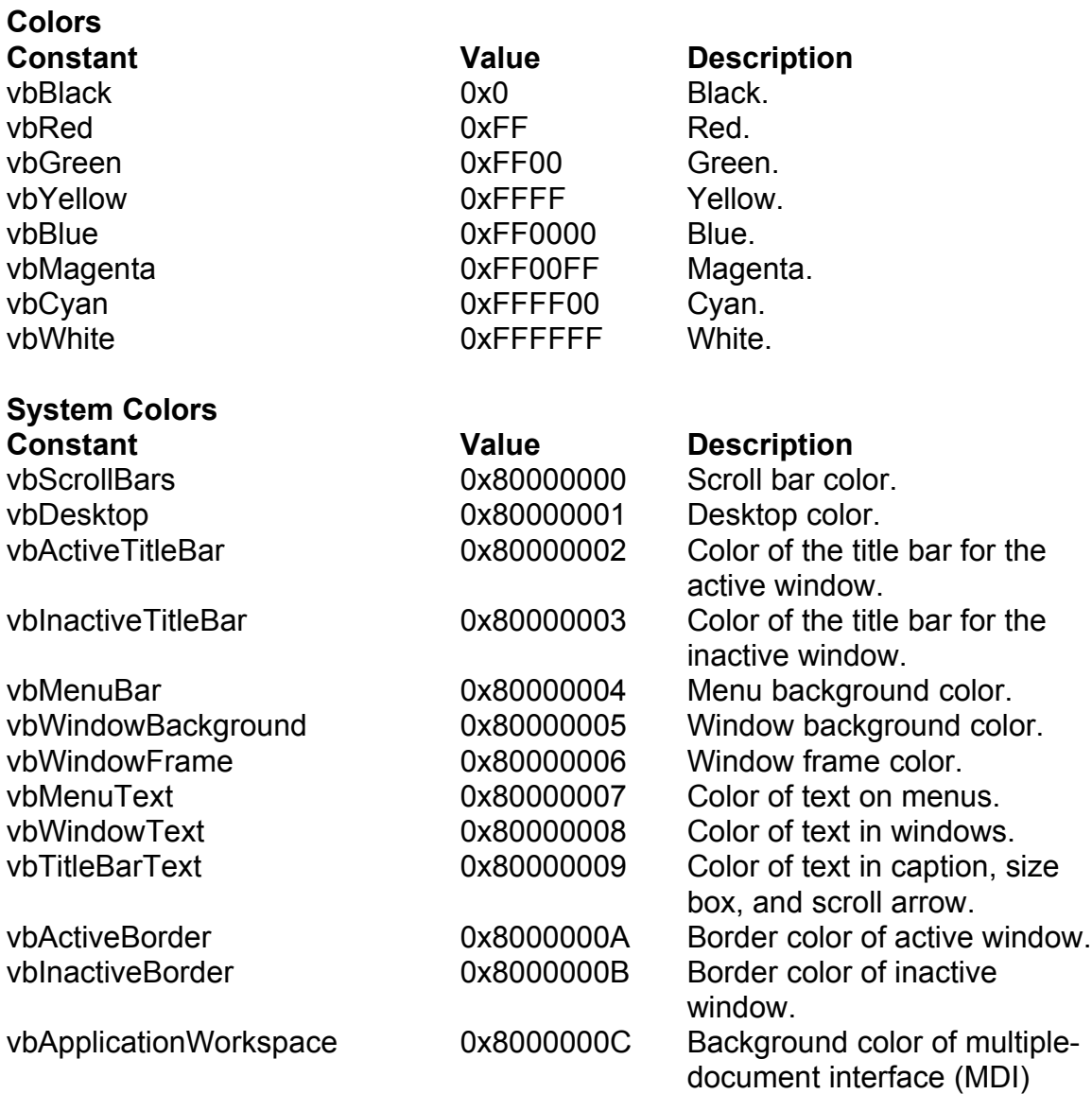

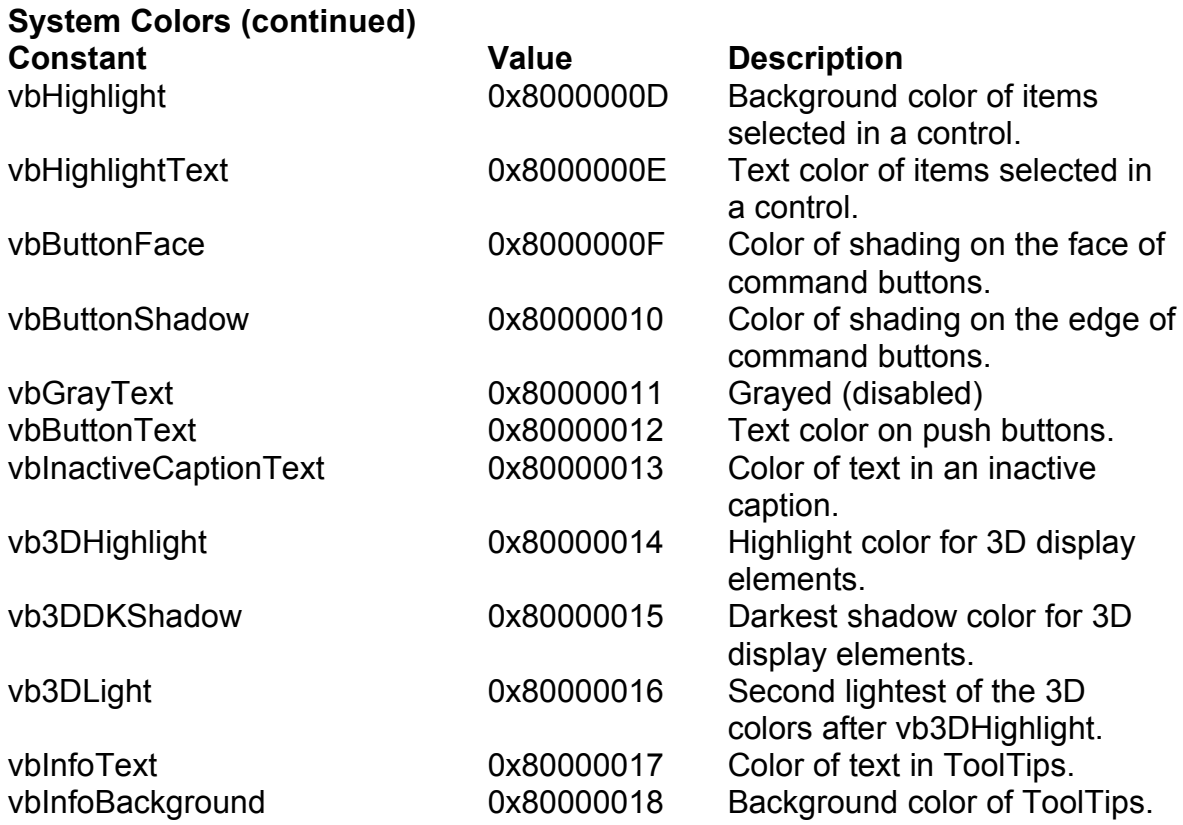

# **Control Constants**

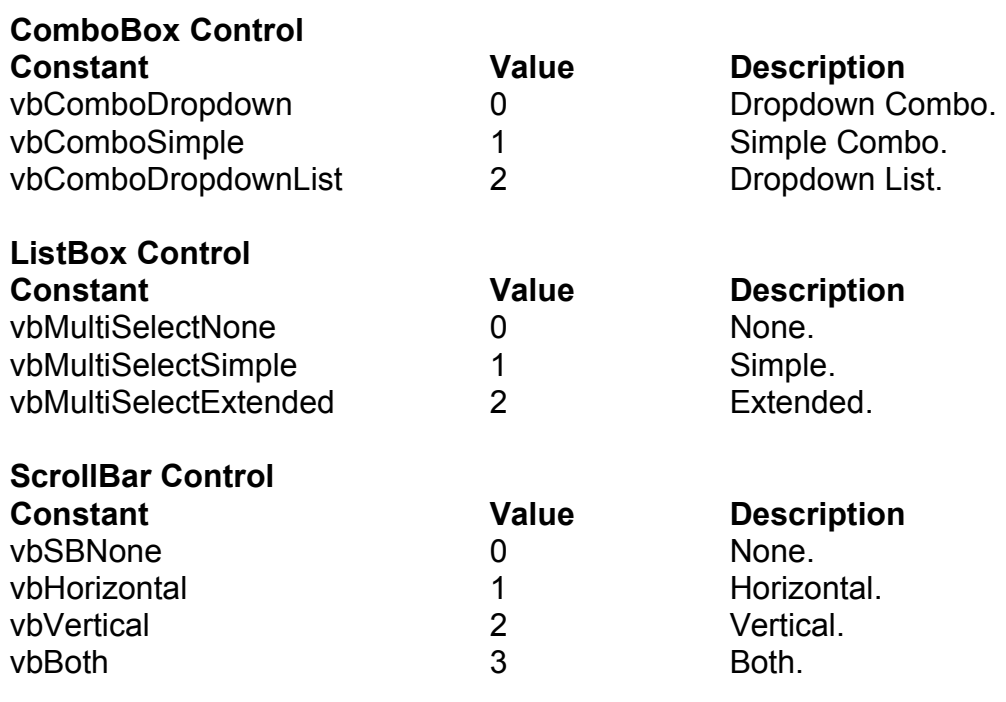

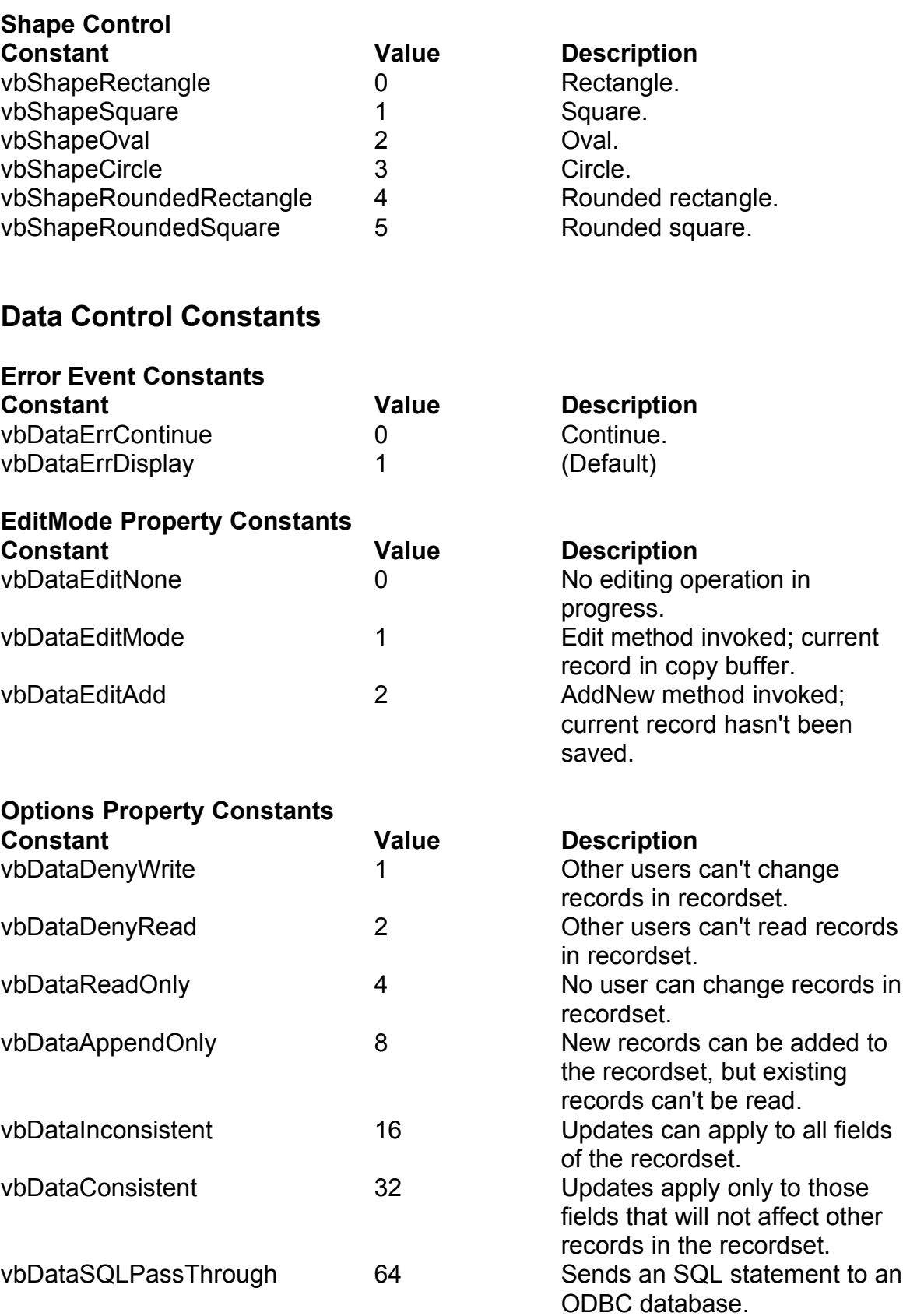

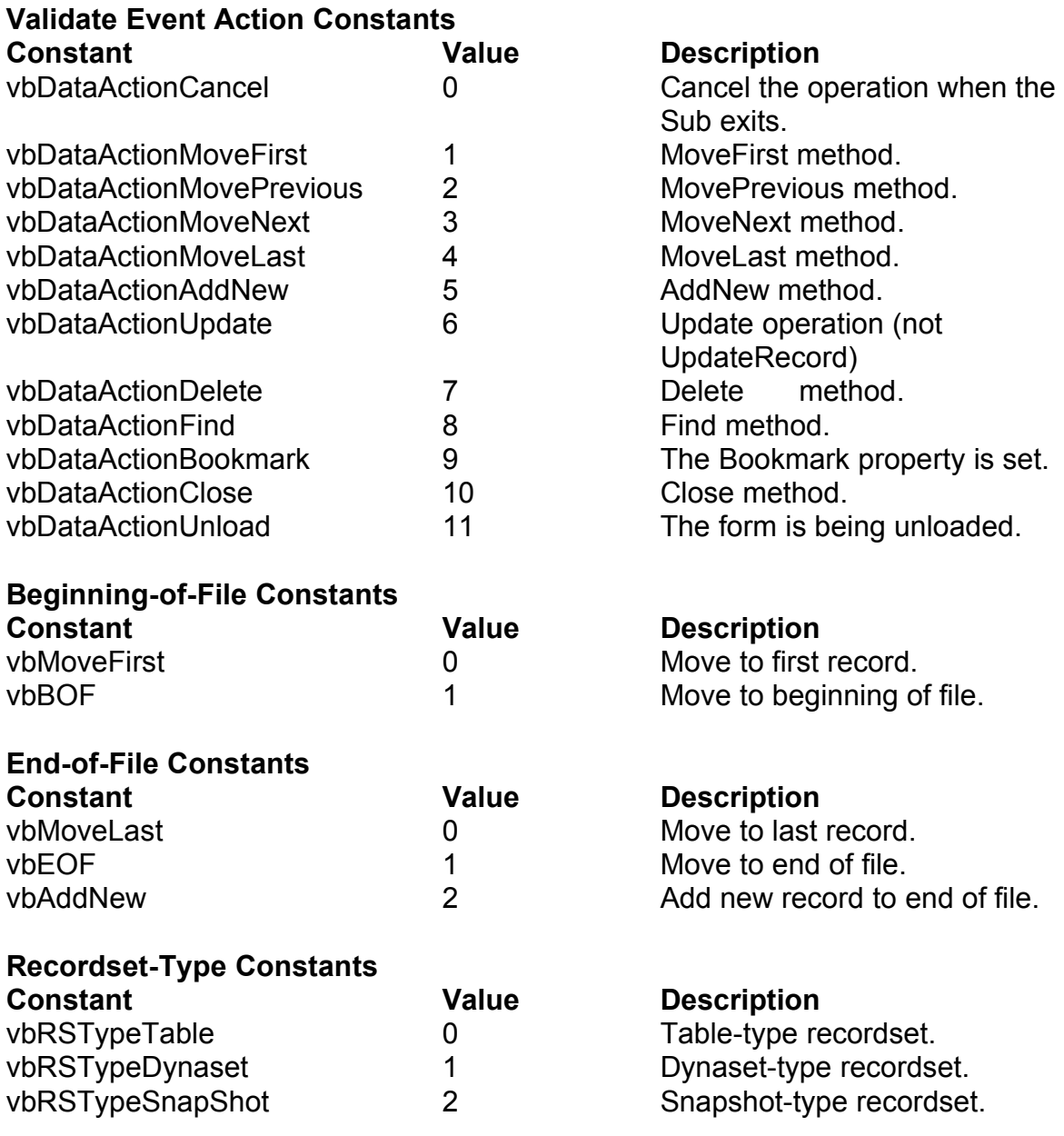

# **Date Constants**

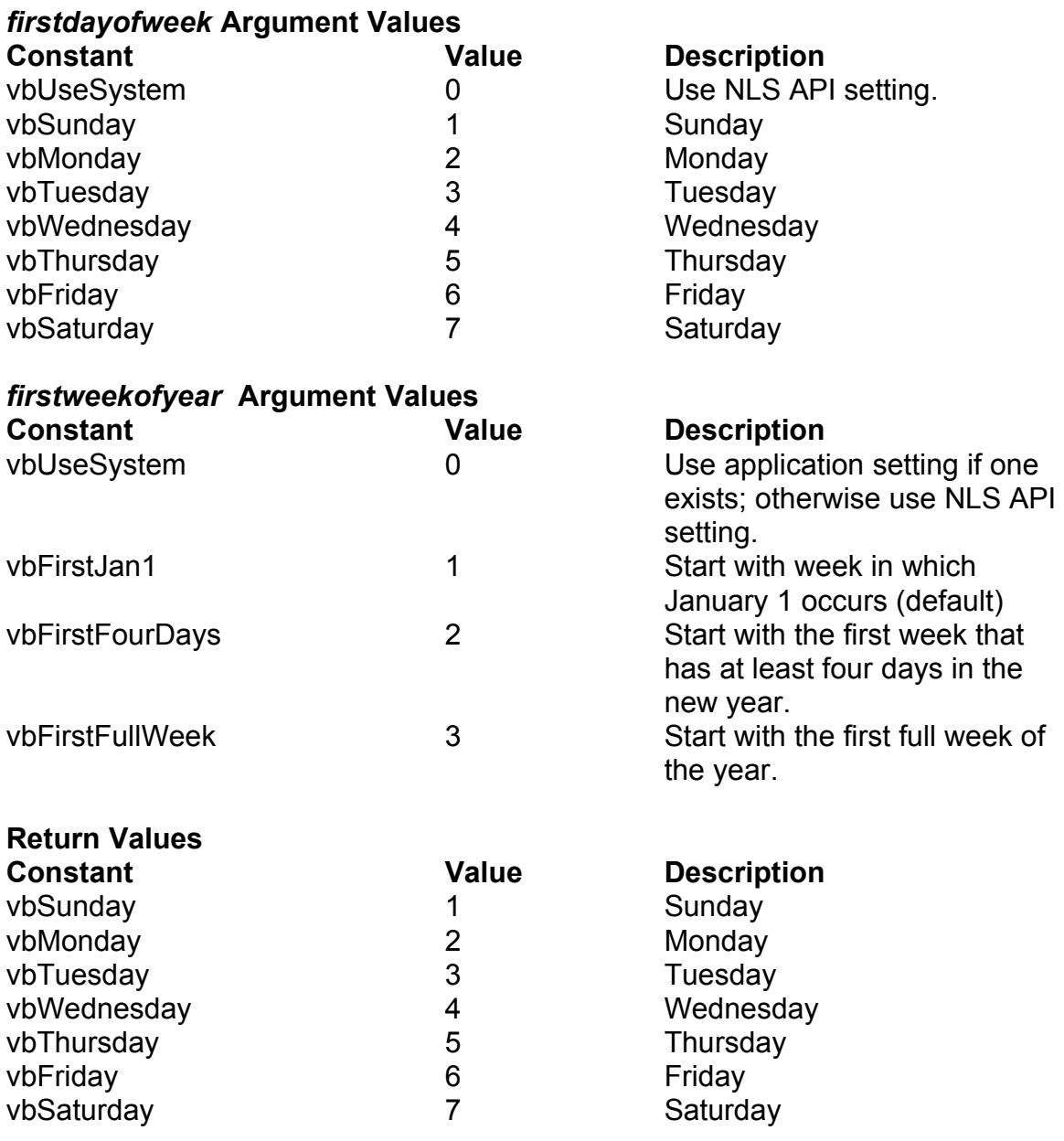

#### **DBGrid Control Constants**

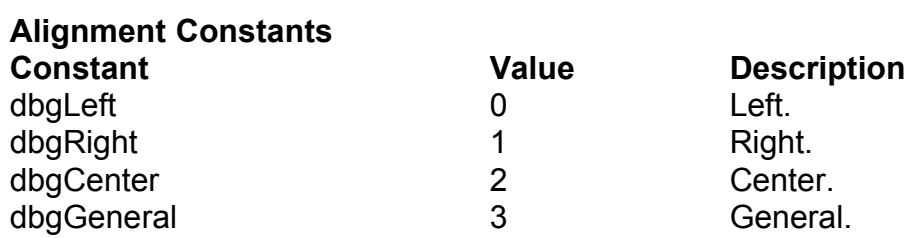

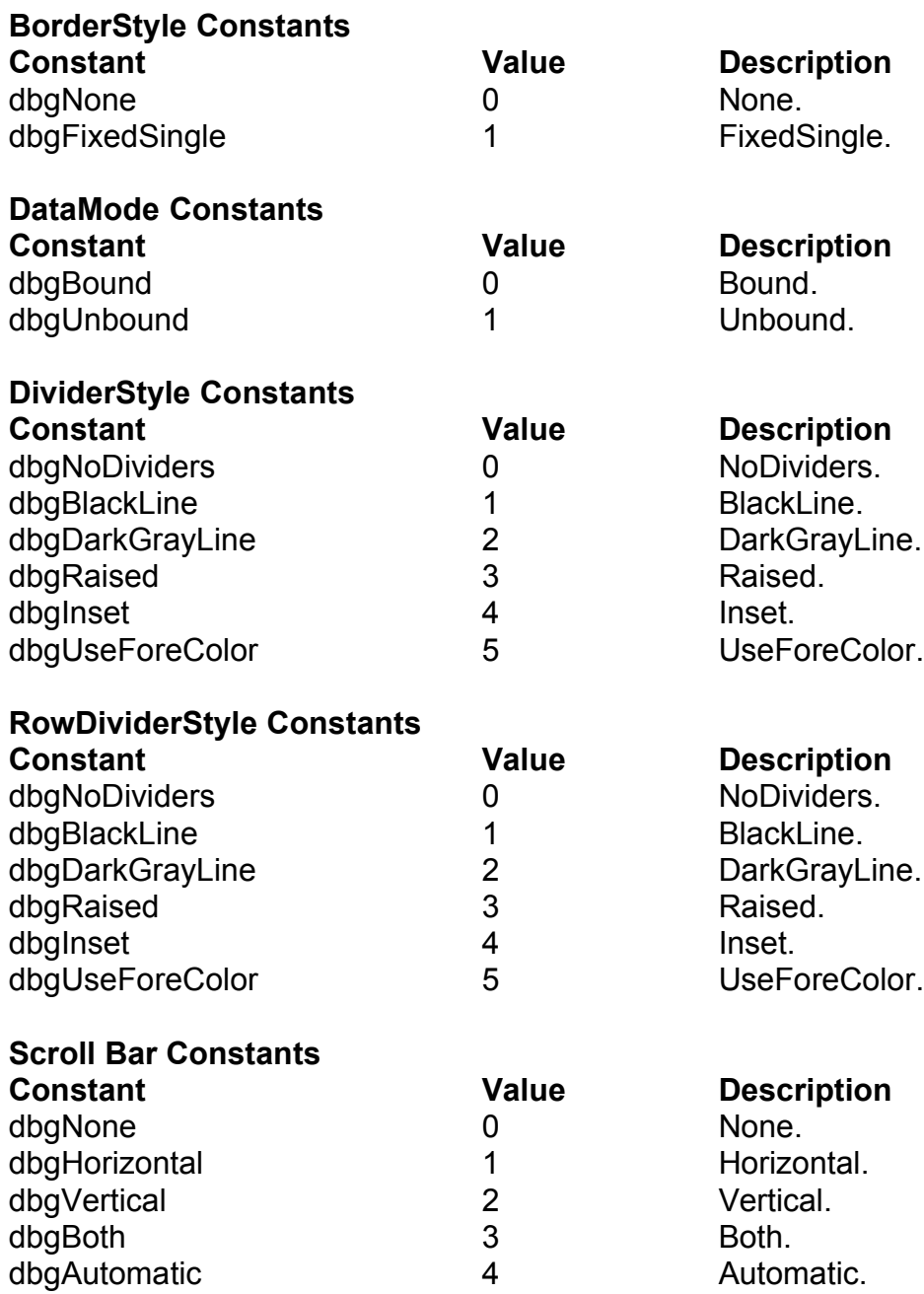

# **DDE Constants**

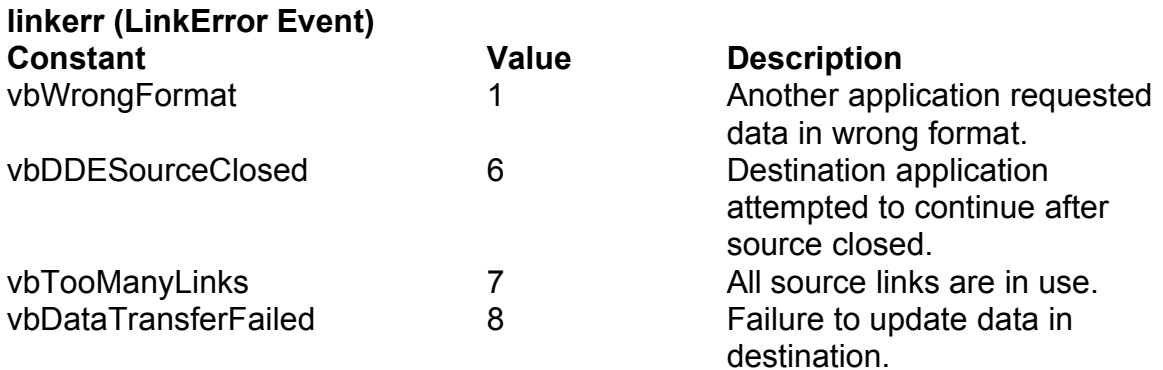

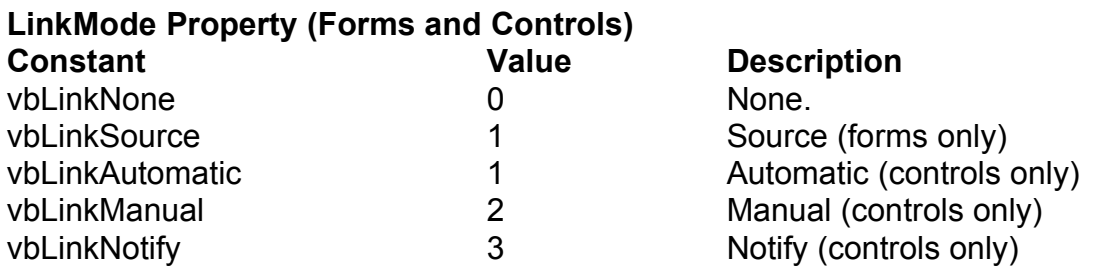

# **Dir, GetAttr, and SetAttr Constants**

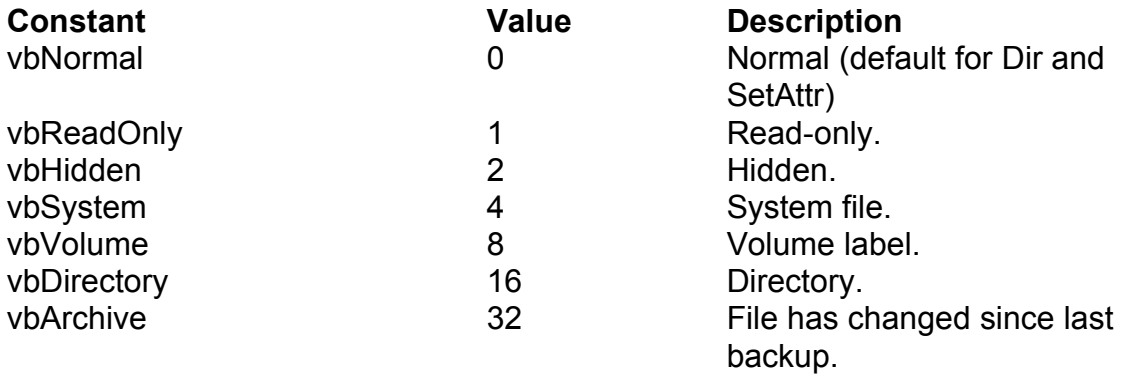

# **Drag-and-Drop Constants**

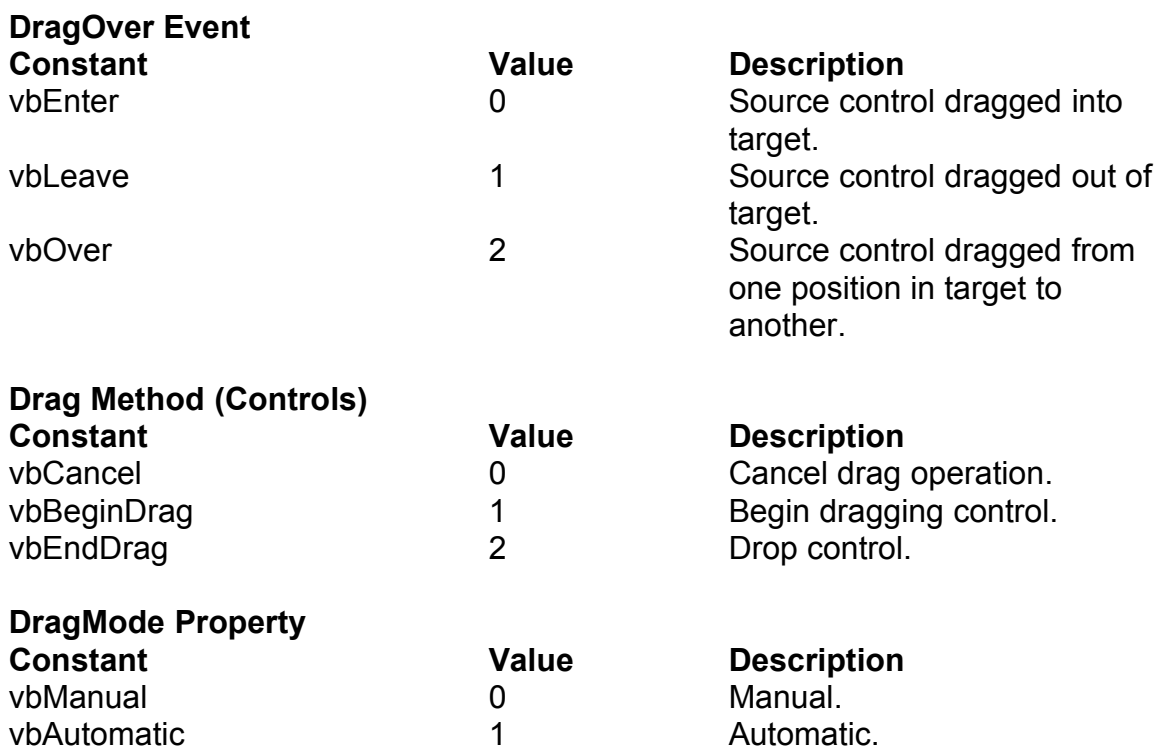

# **Drawing Constants**

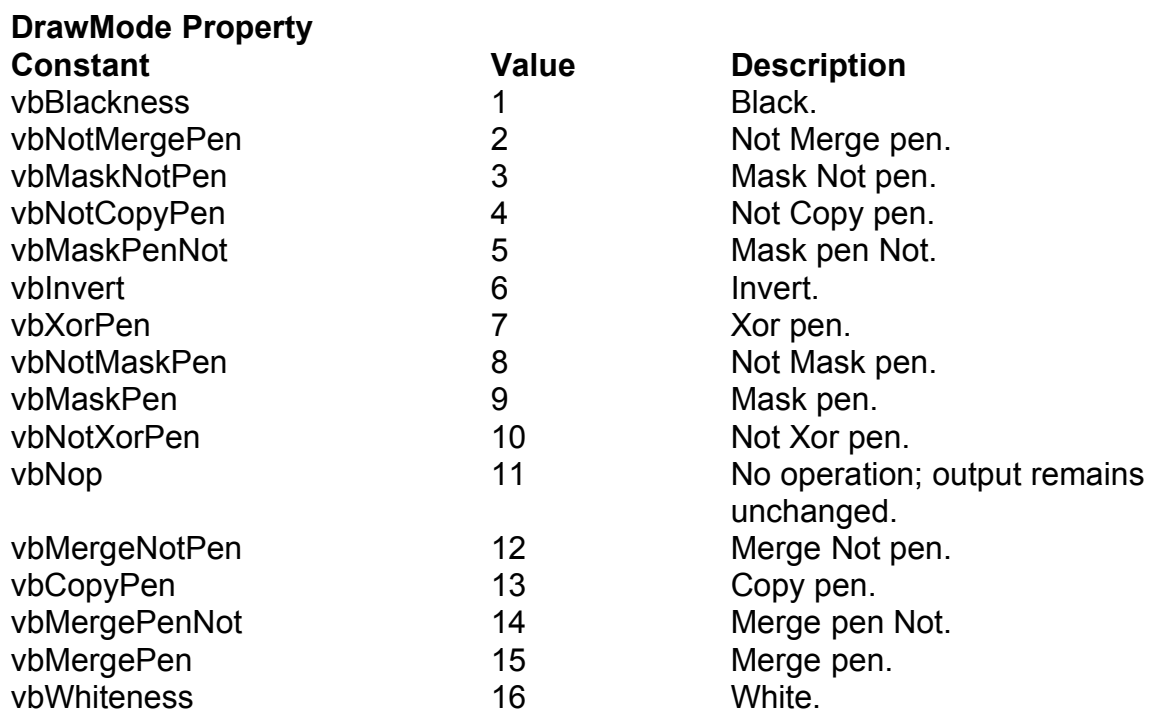

#### **DrawStyle Property**

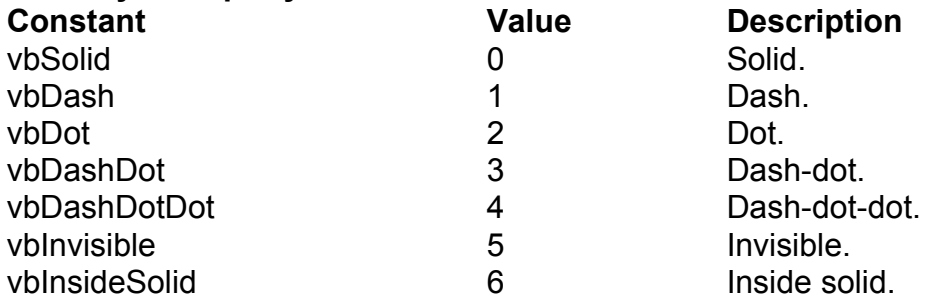

#### **Form Constants**

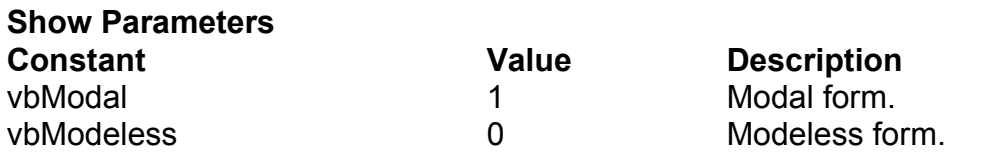

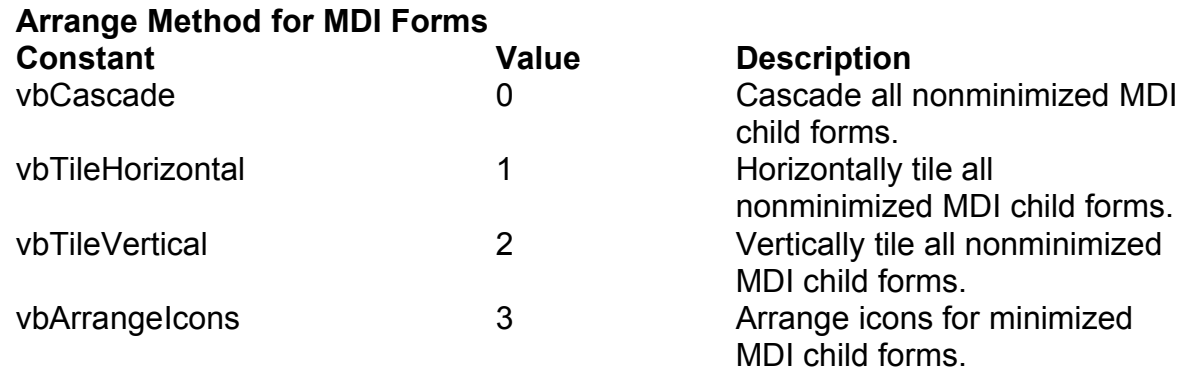

#### **WindowState Property**

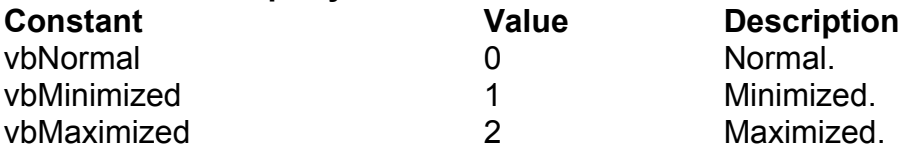

# **Graphics Constants**

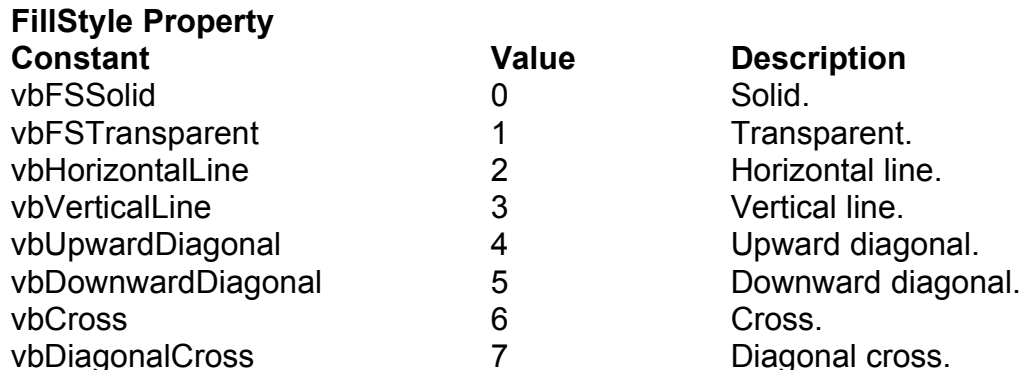

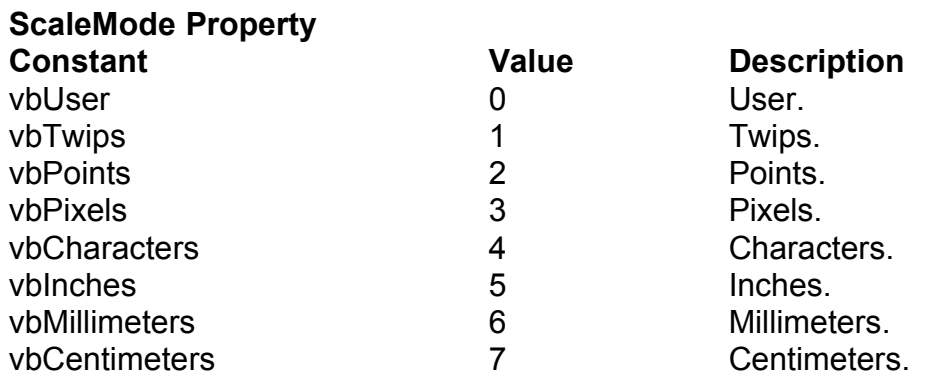

# **Grid Control Constants**

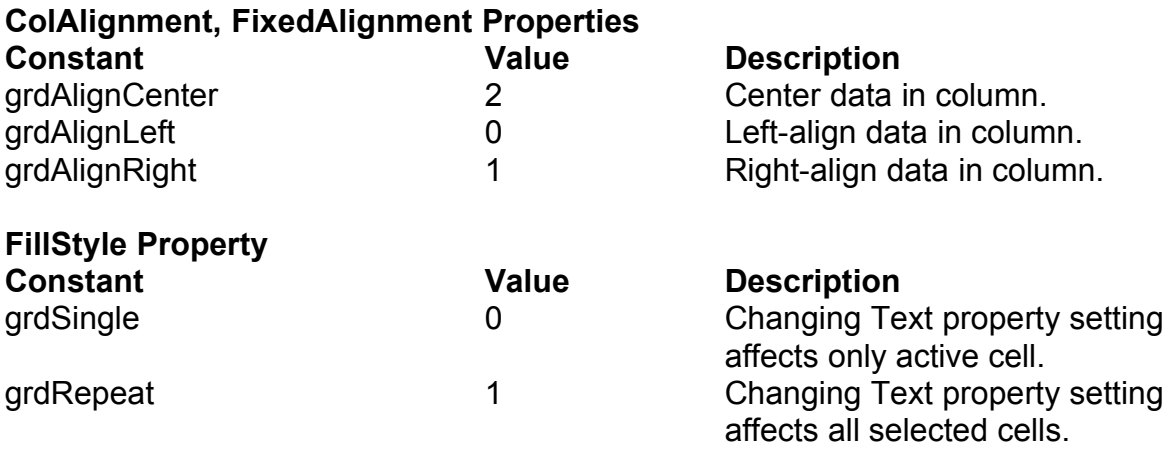

# **Help Constants**

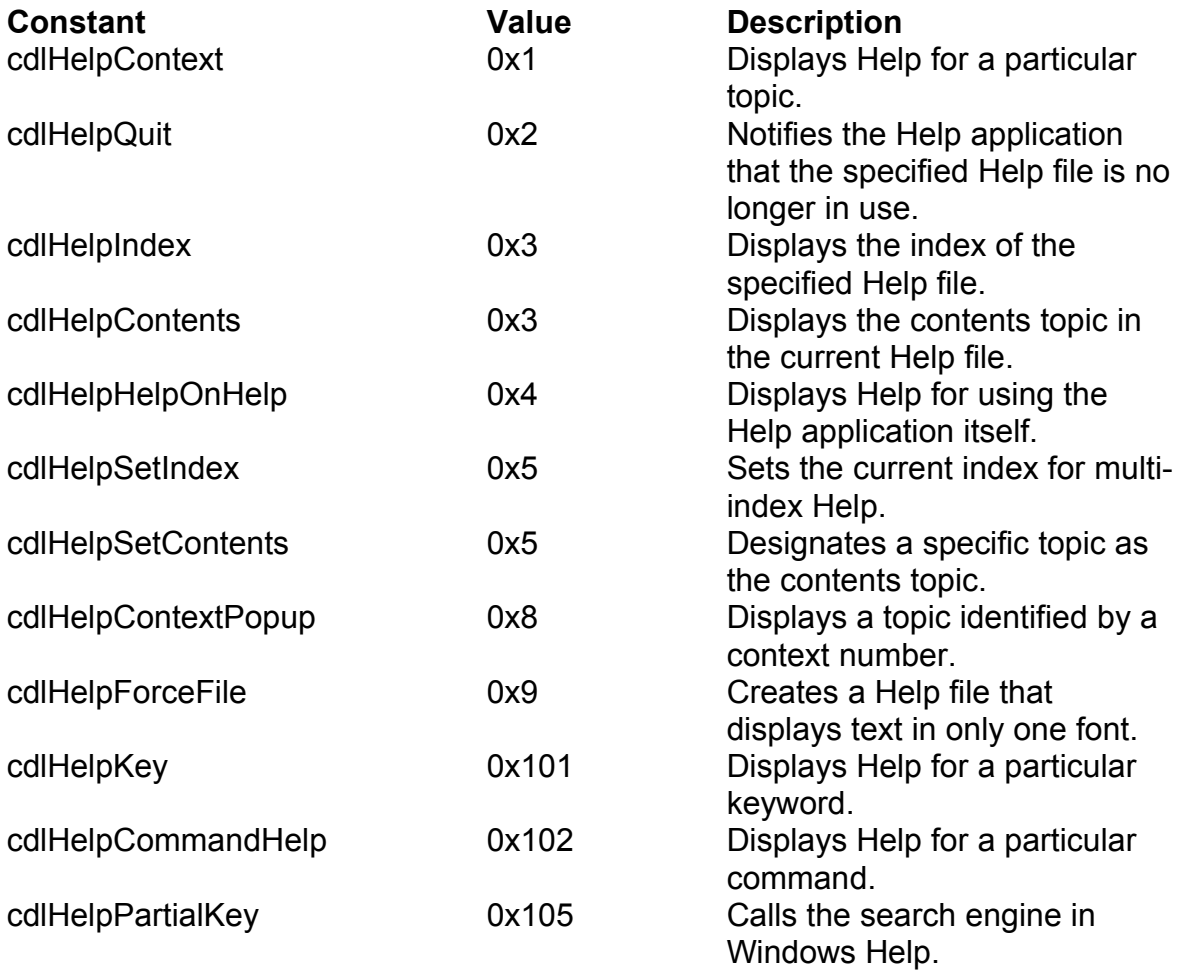

# **Key Code Constants**

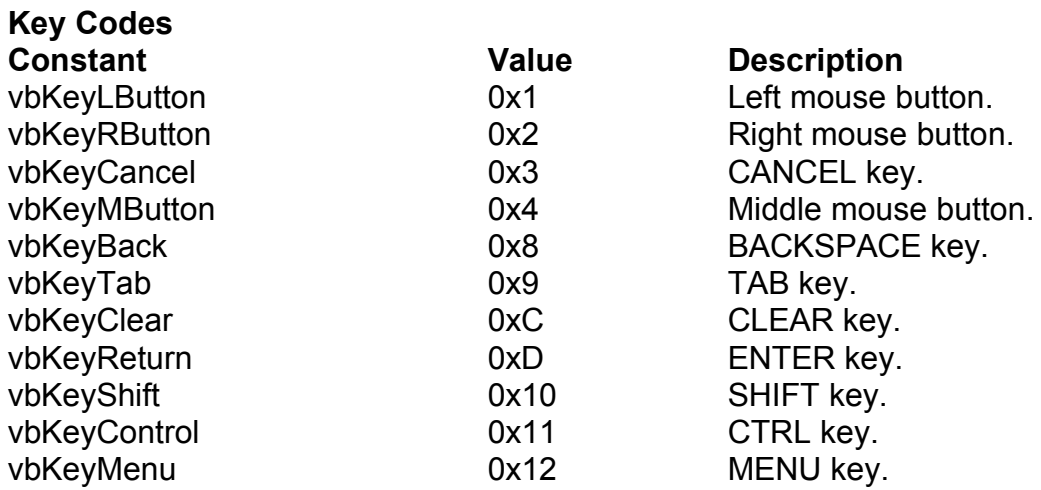

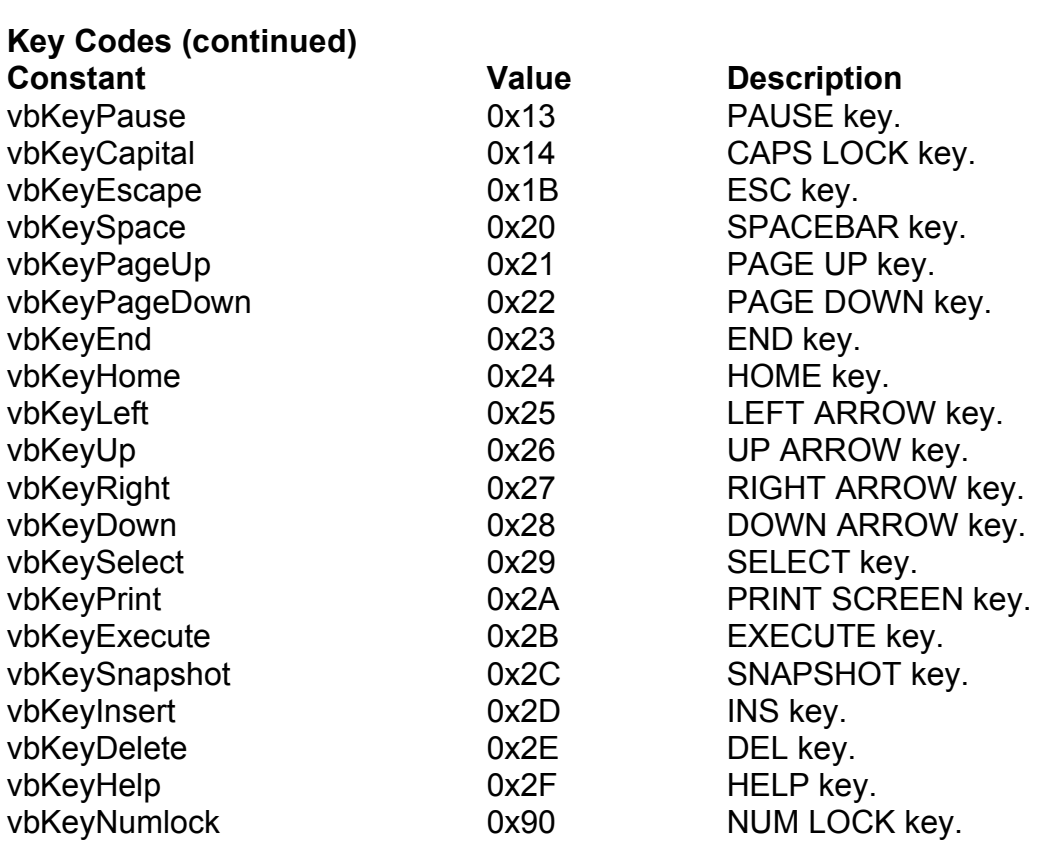

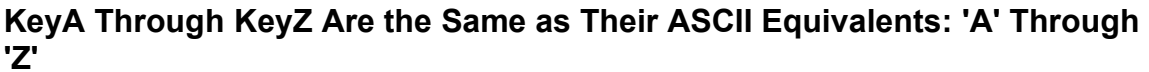

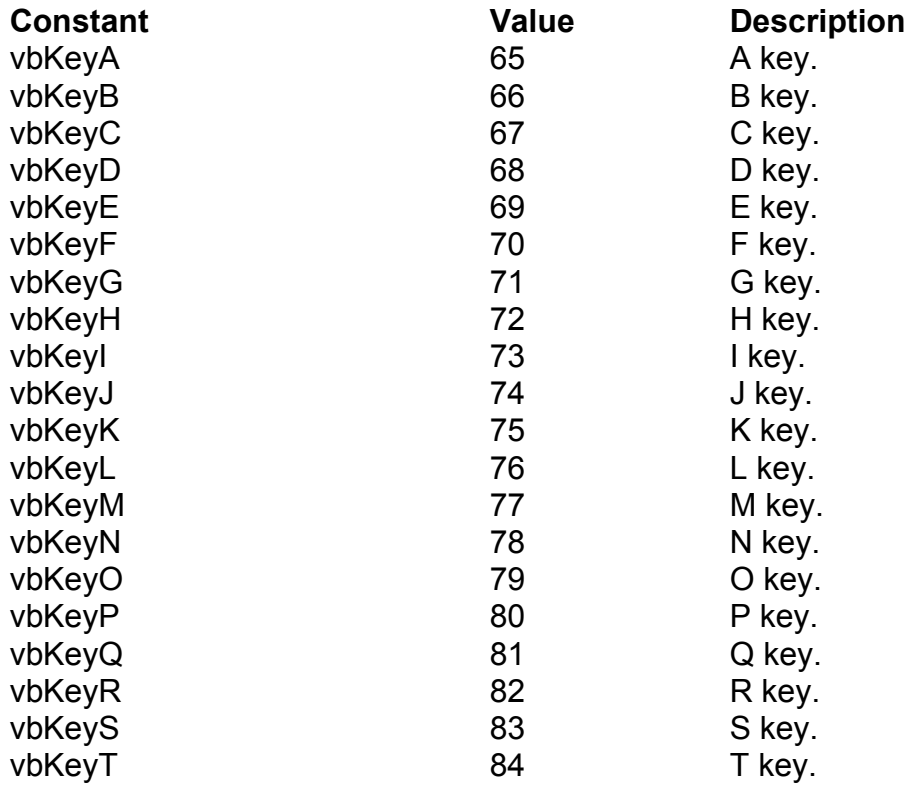

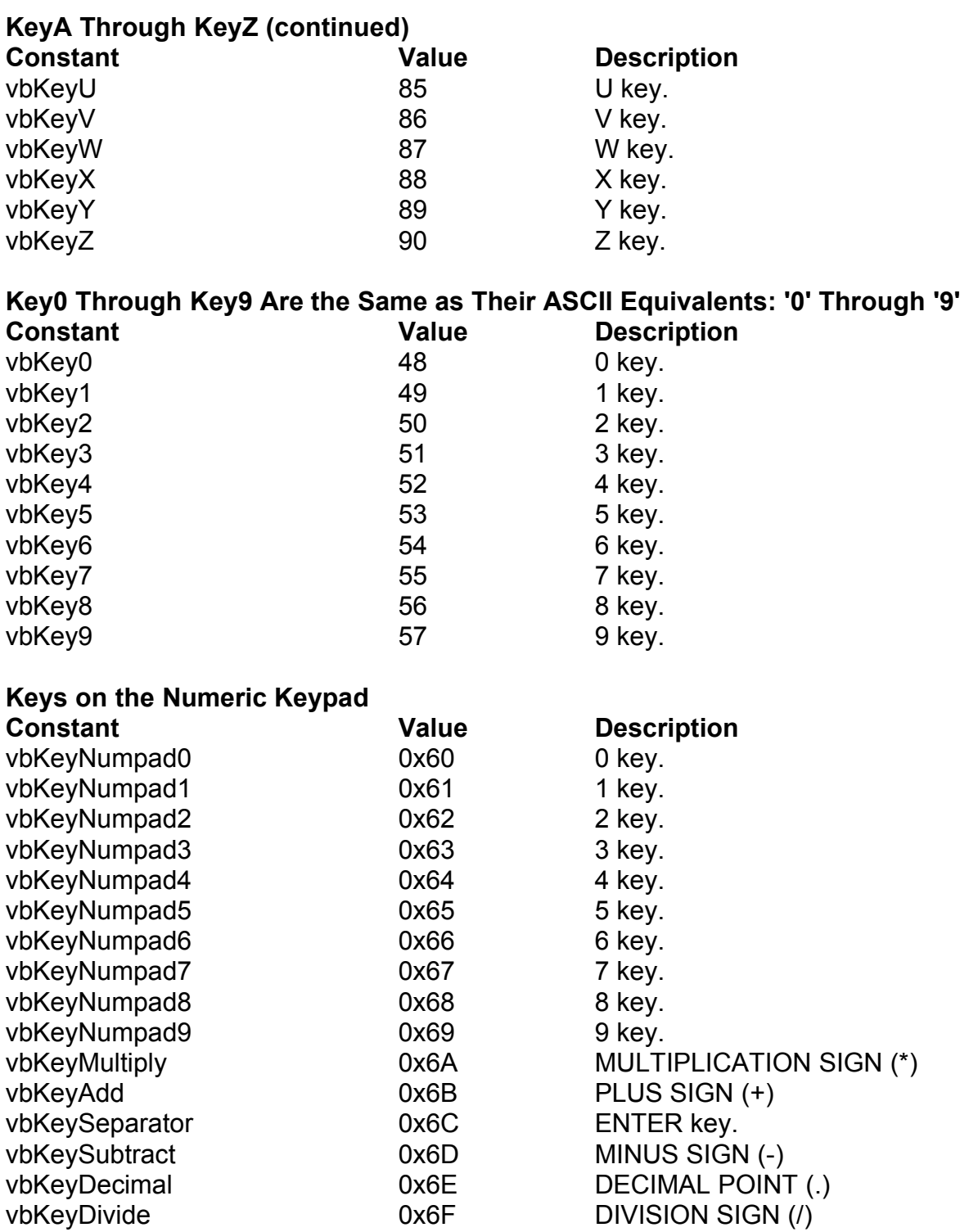

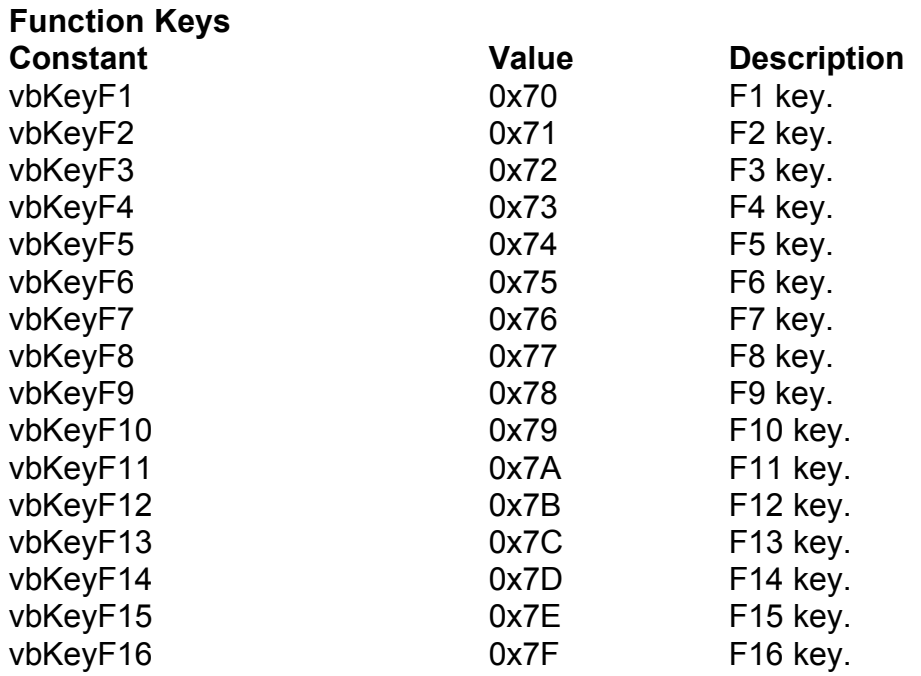

# **Menu Accelerator Constants**

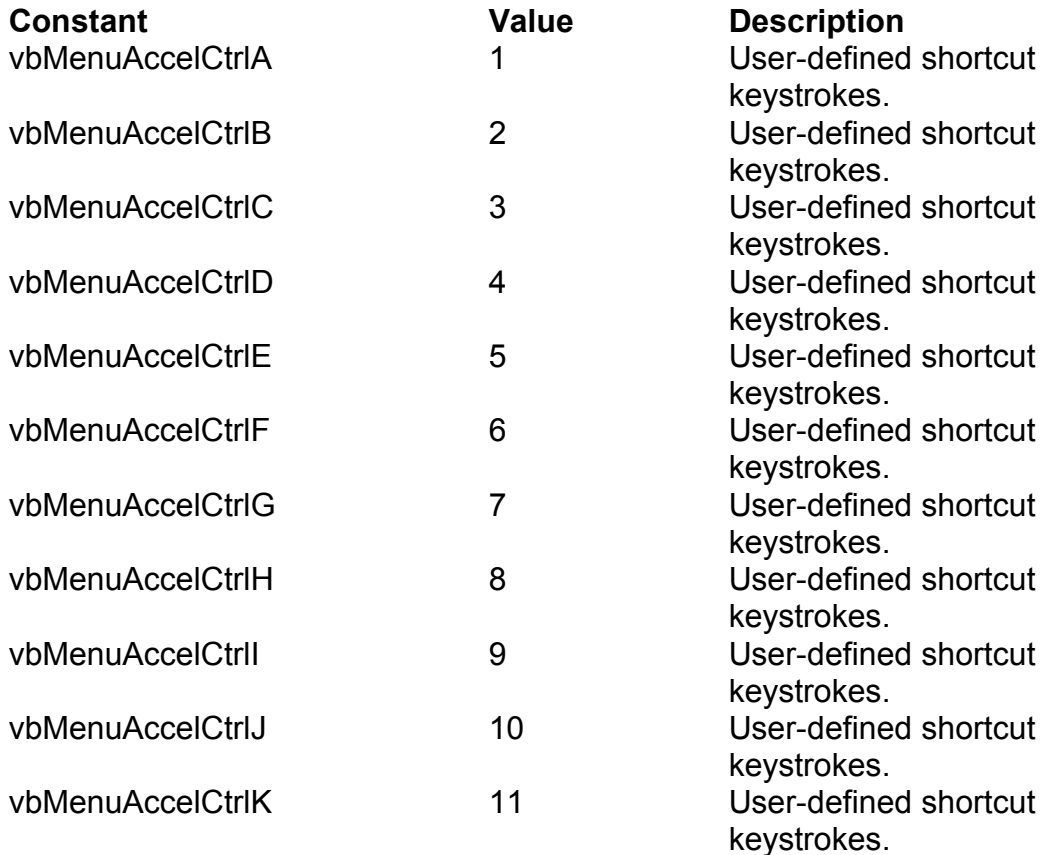

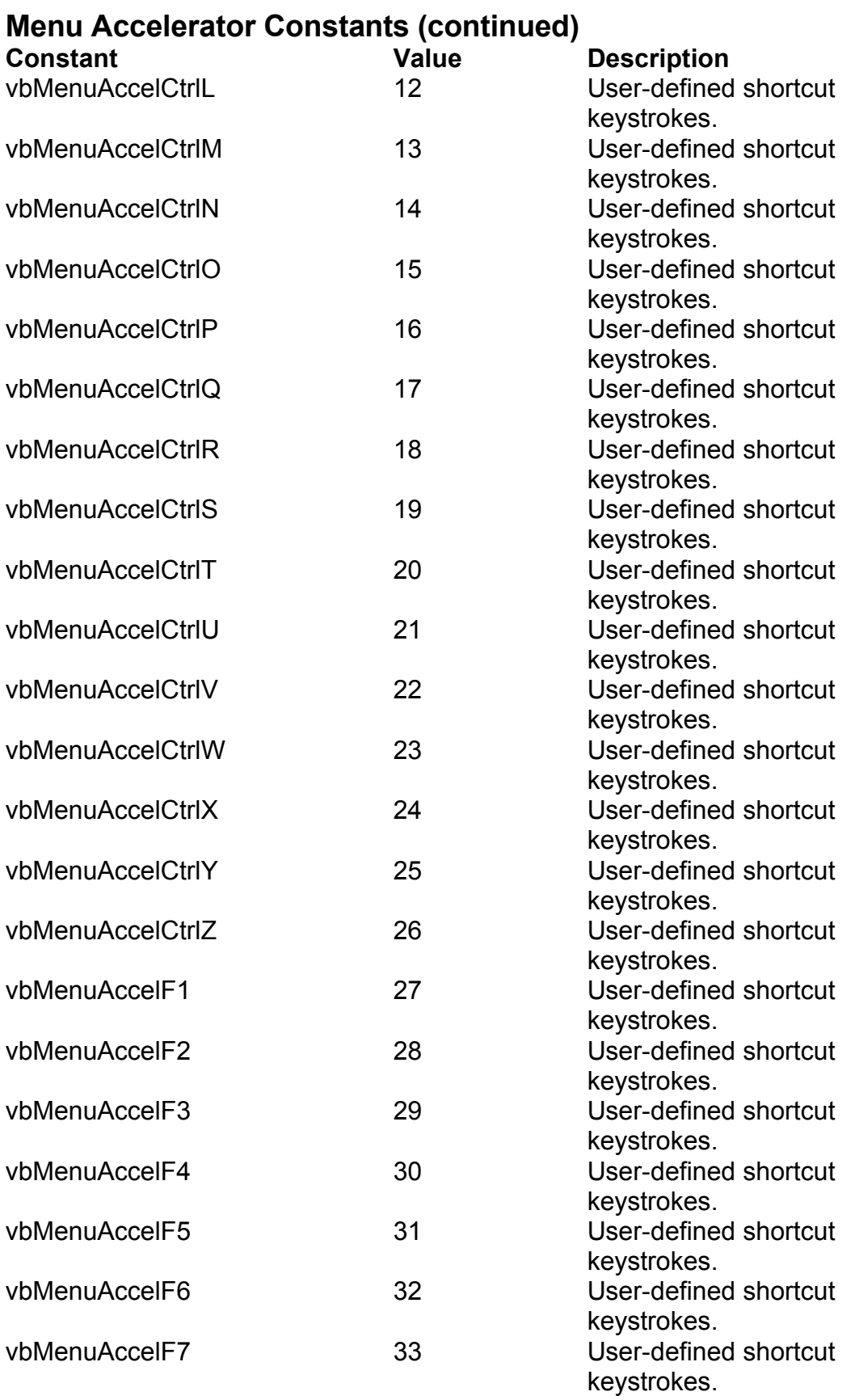

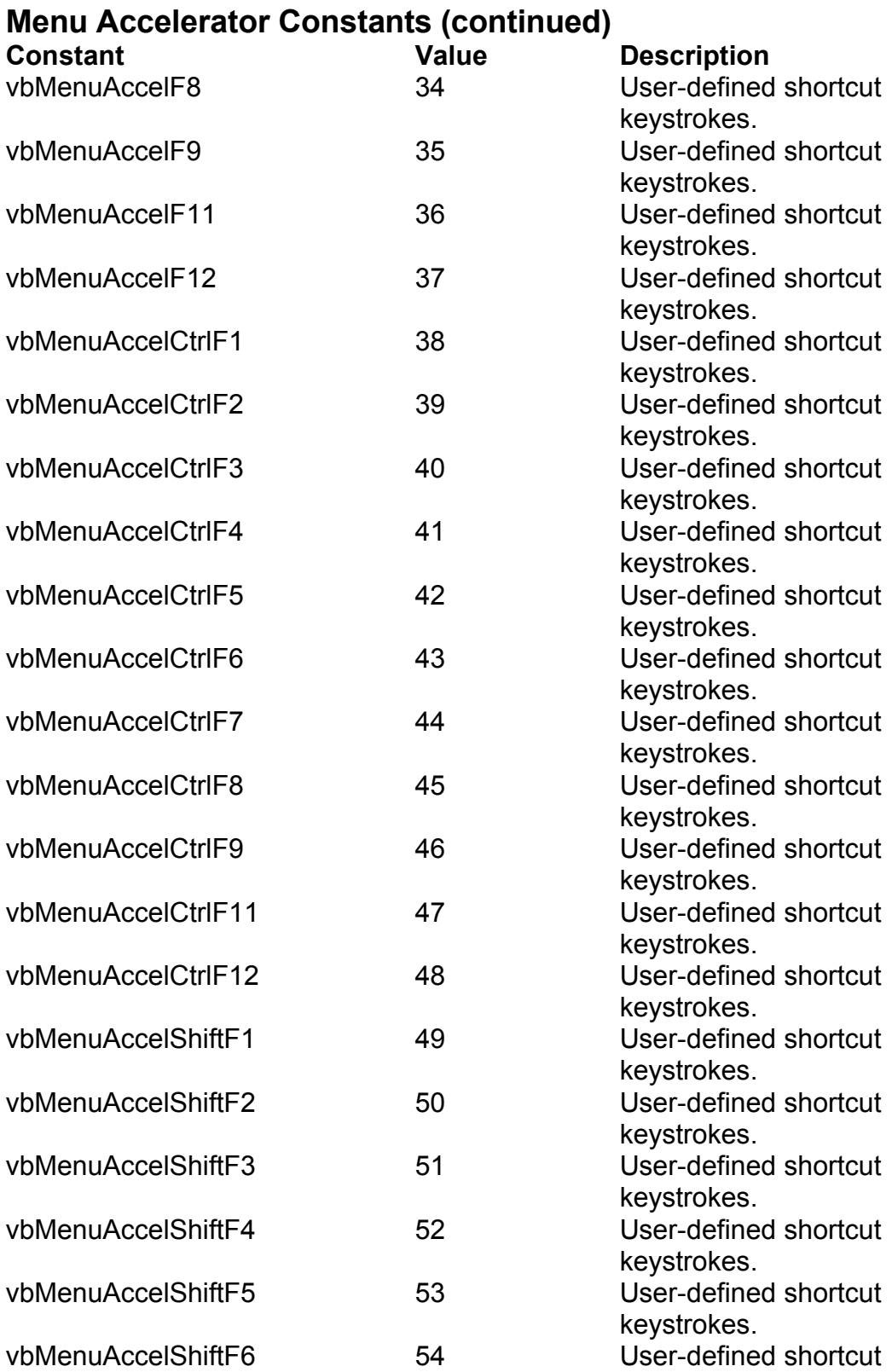

vbMenuAccelShiftF7 55 User-defined shortcut

keystrokes.

keystrokes.

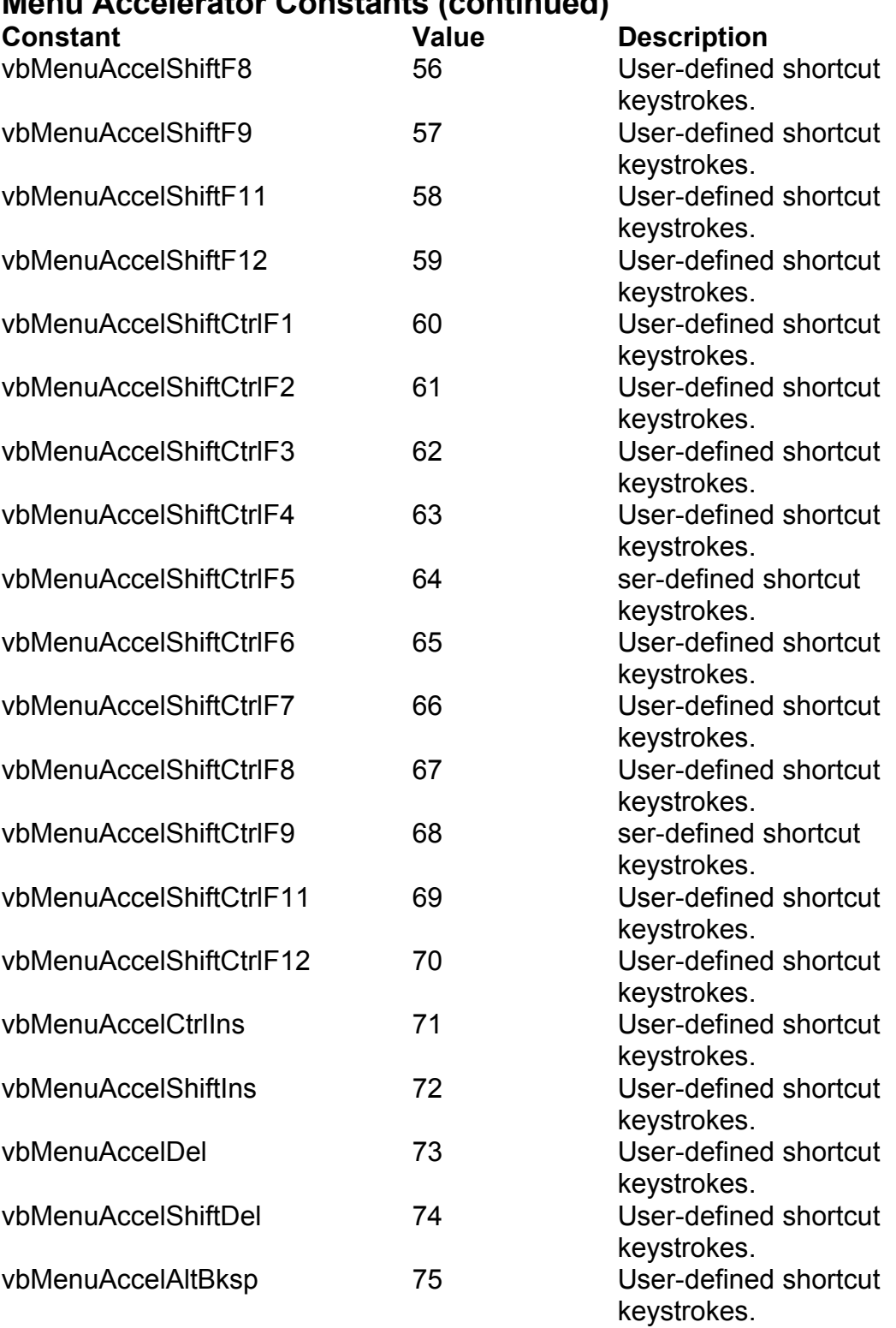

# **Menu Accelerator Constants (continued)**

#### **Menu Control Constants**

#### **PopupMenu Method Alignment**

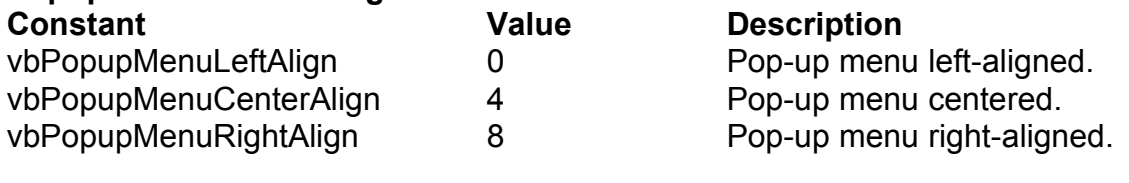

#### **PopupMenu Mouse Button Recognition**

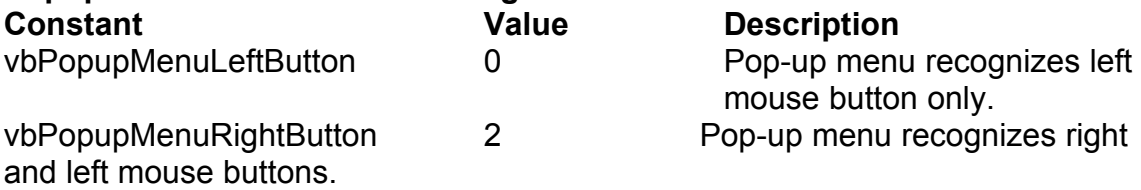

### **Miscellaneous Constants**

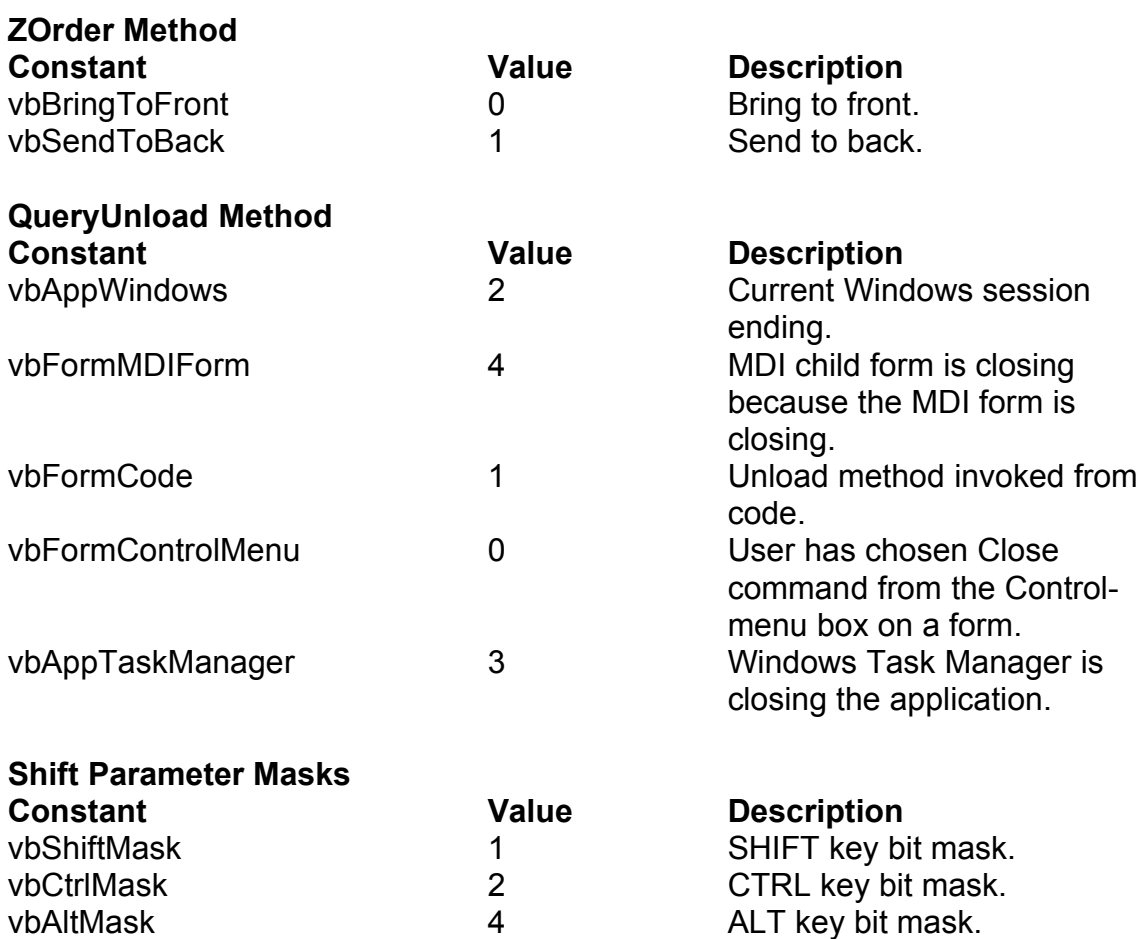

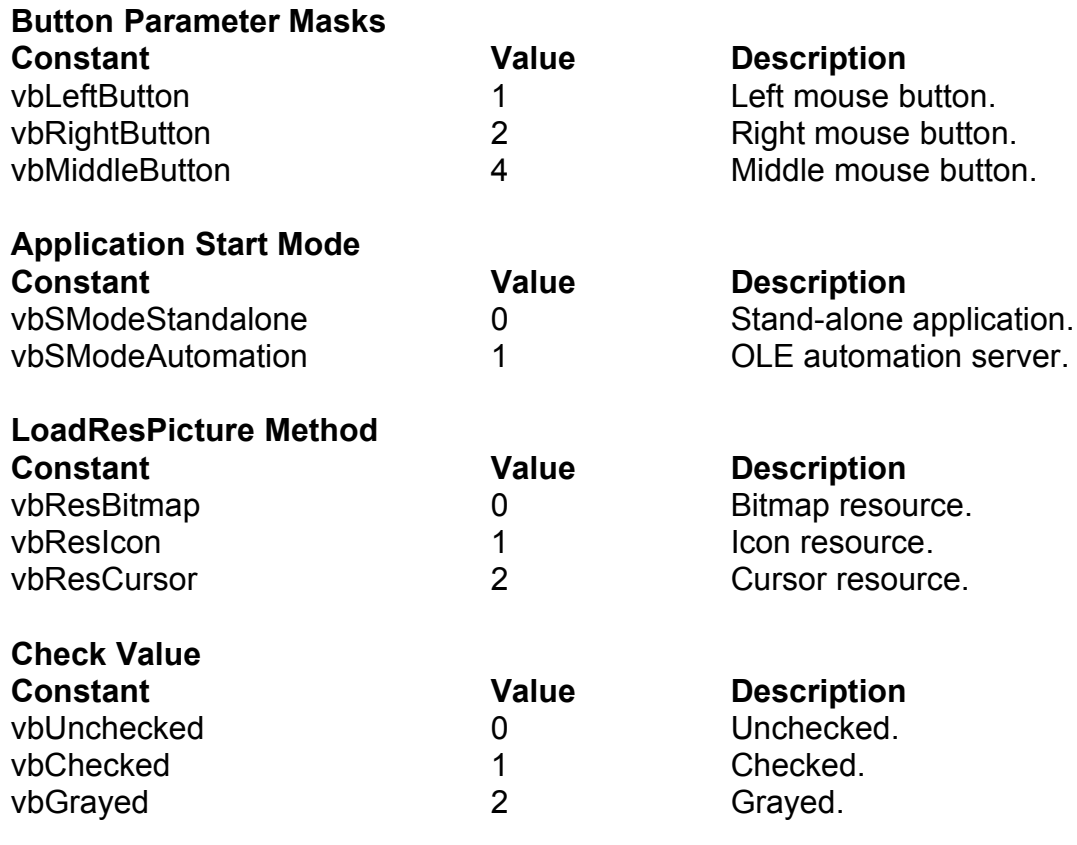

# **Mouse Pointer Constants**

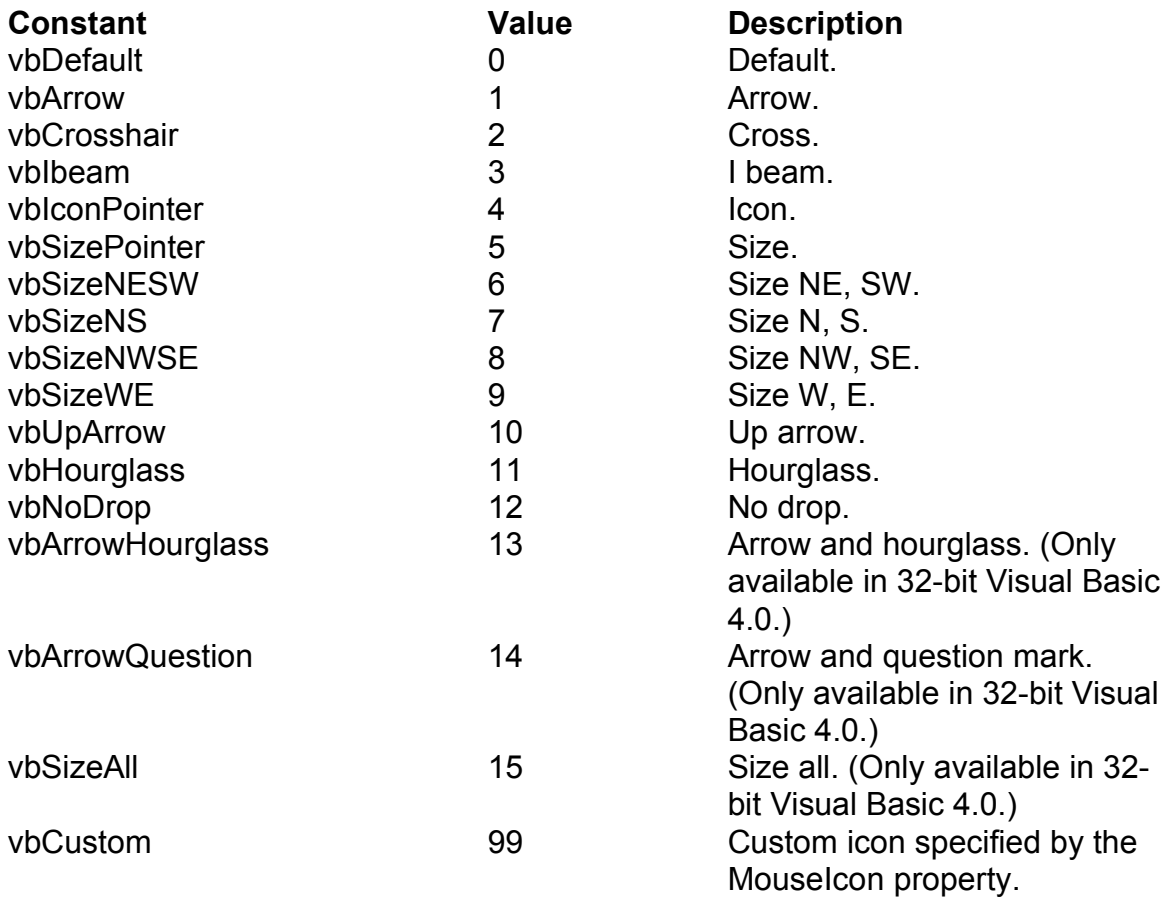

# **MsgBox Constants**

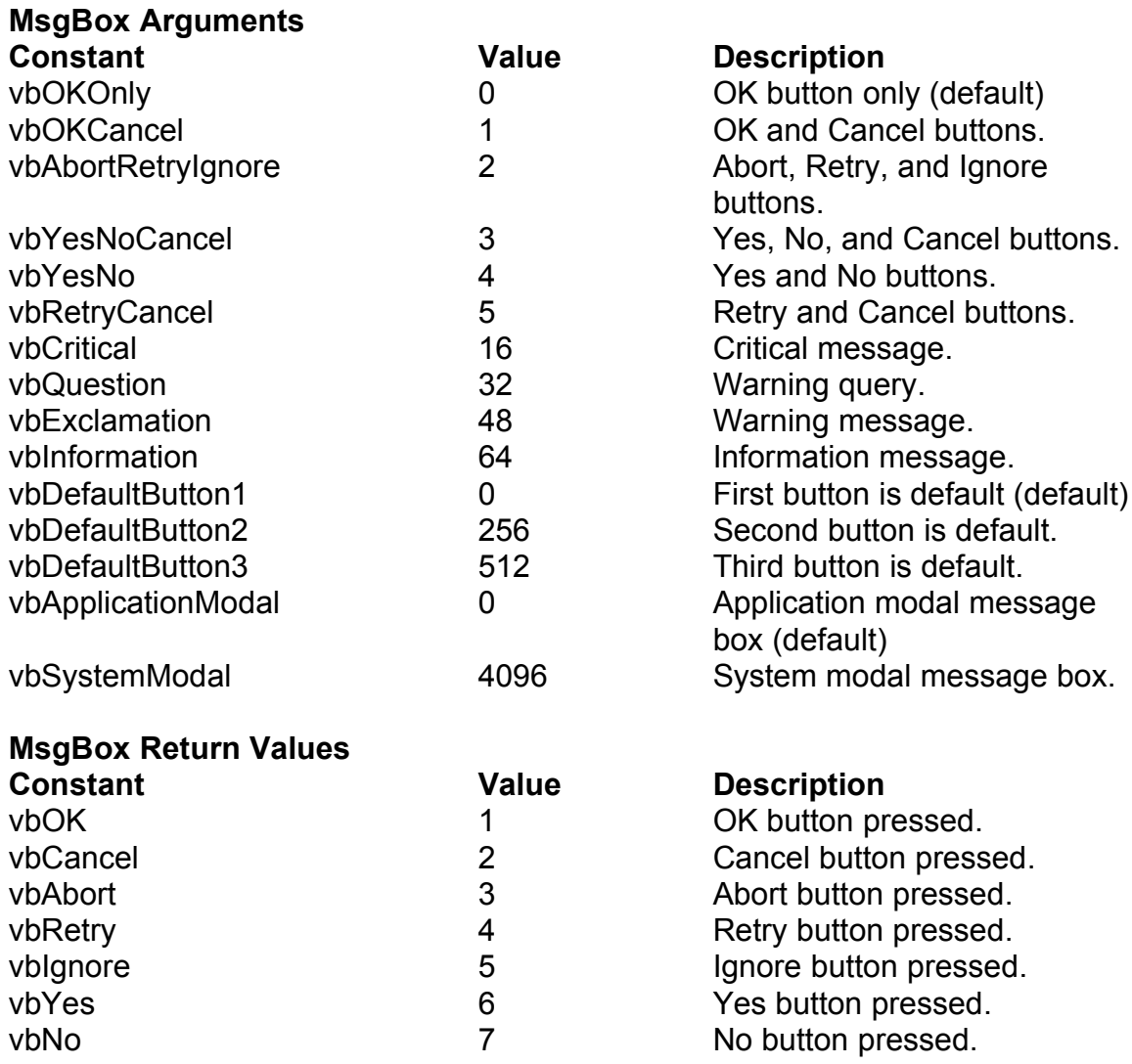

#### **OLE Container Control Constants**

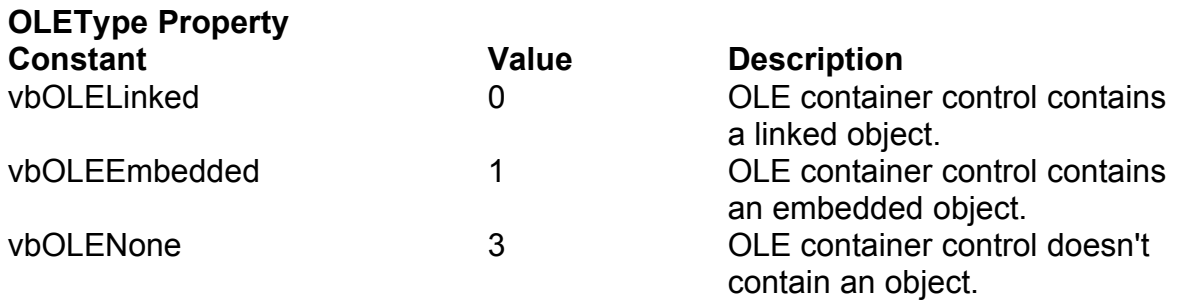

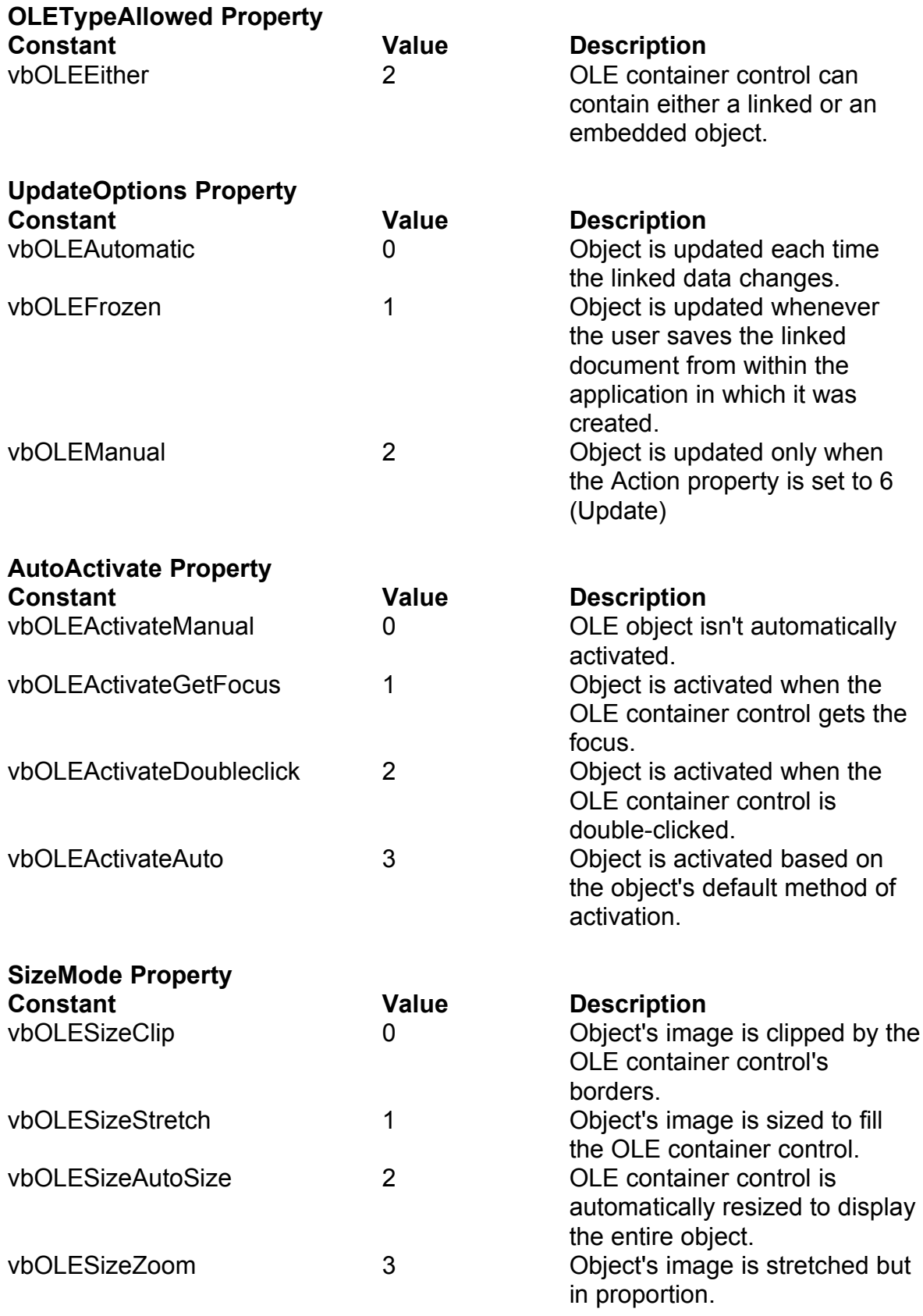

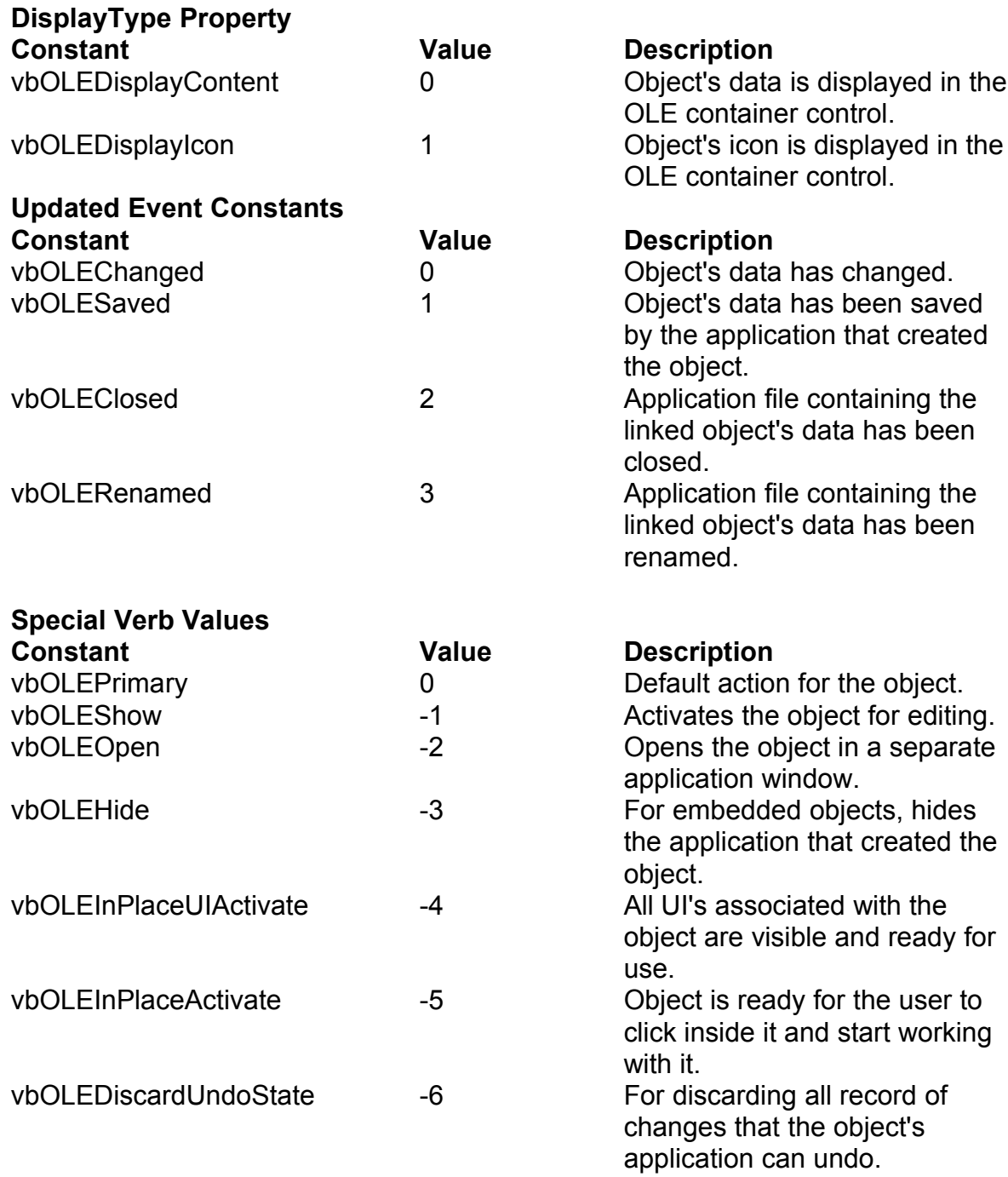

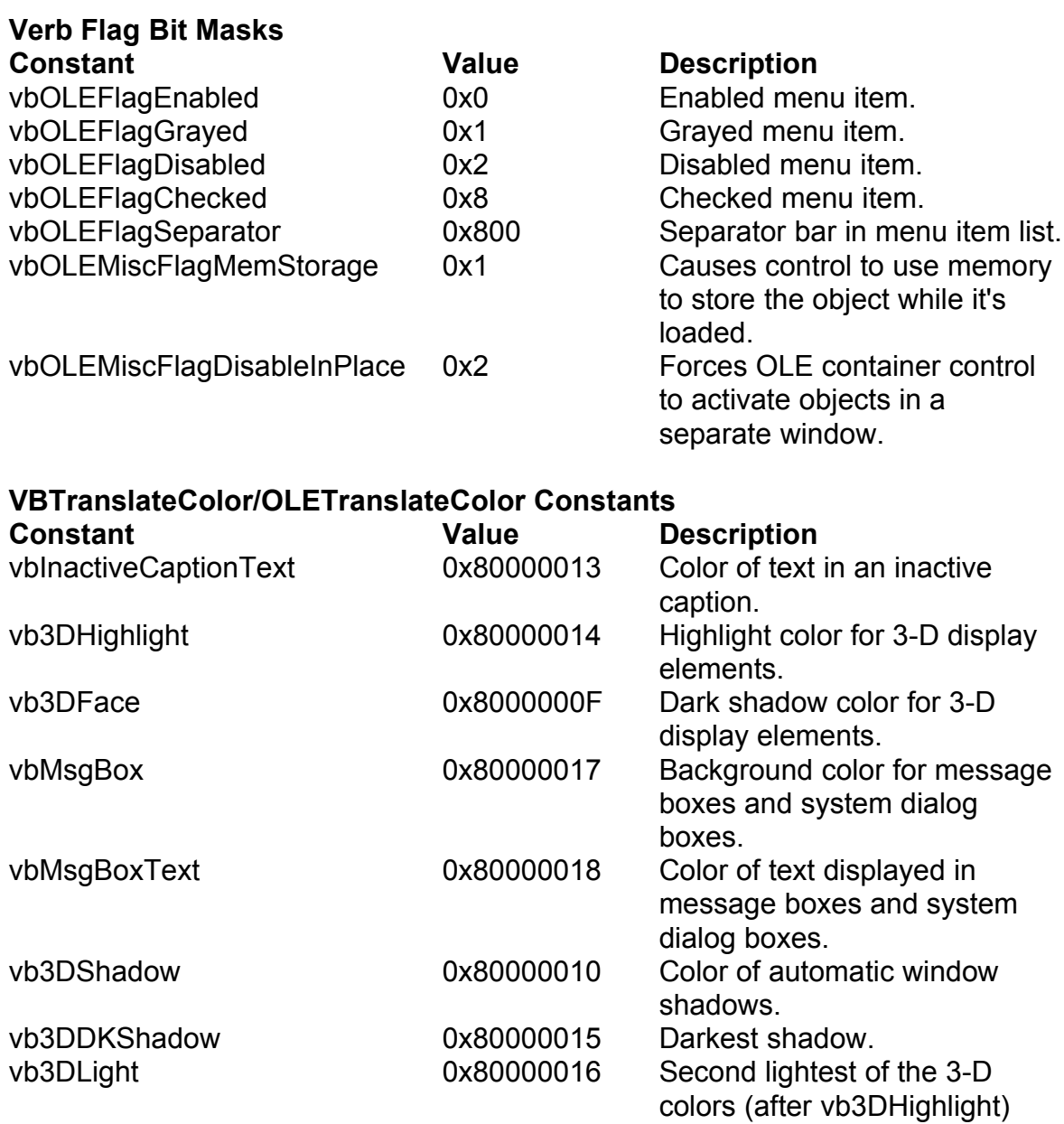

# **Picture Object Constants**

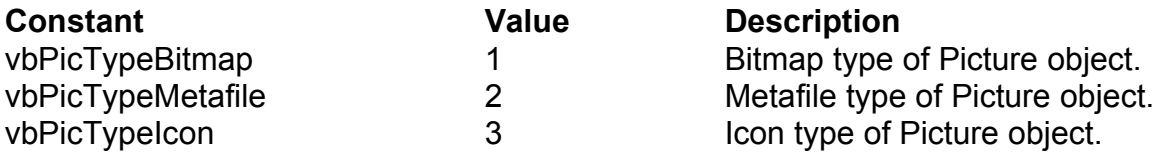

# **Printer Object Constants**

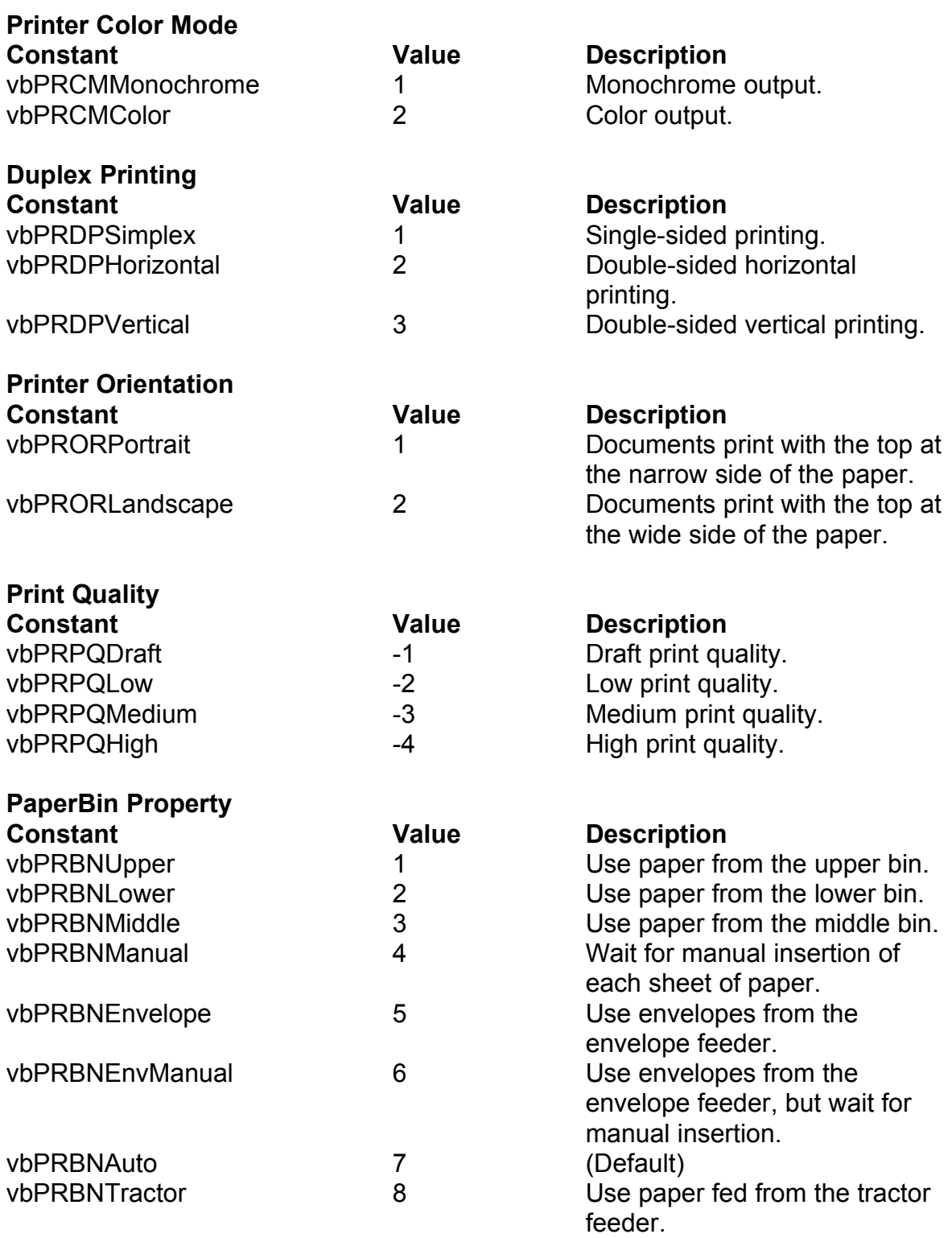

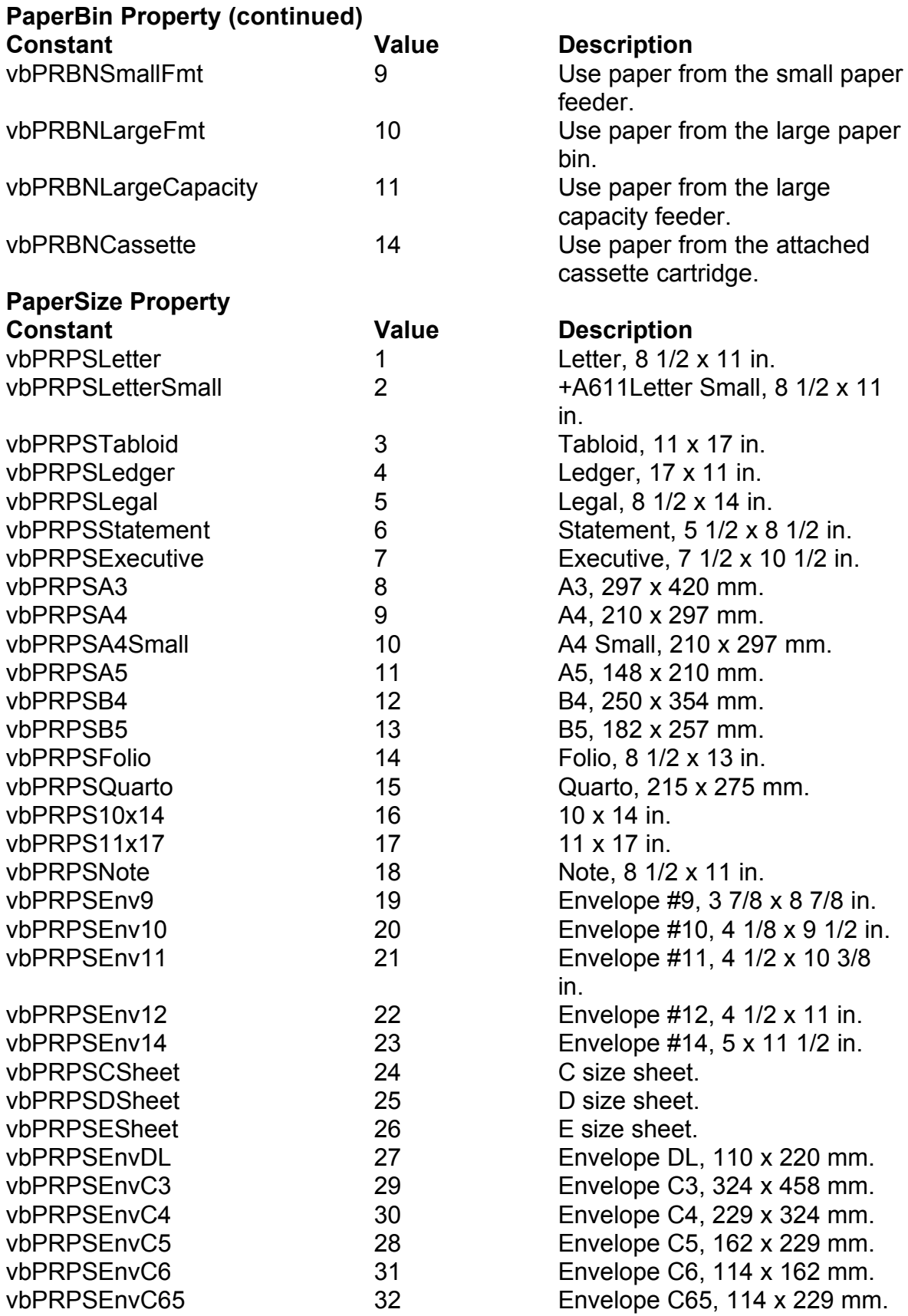

### **PaperSize Property (continued)**

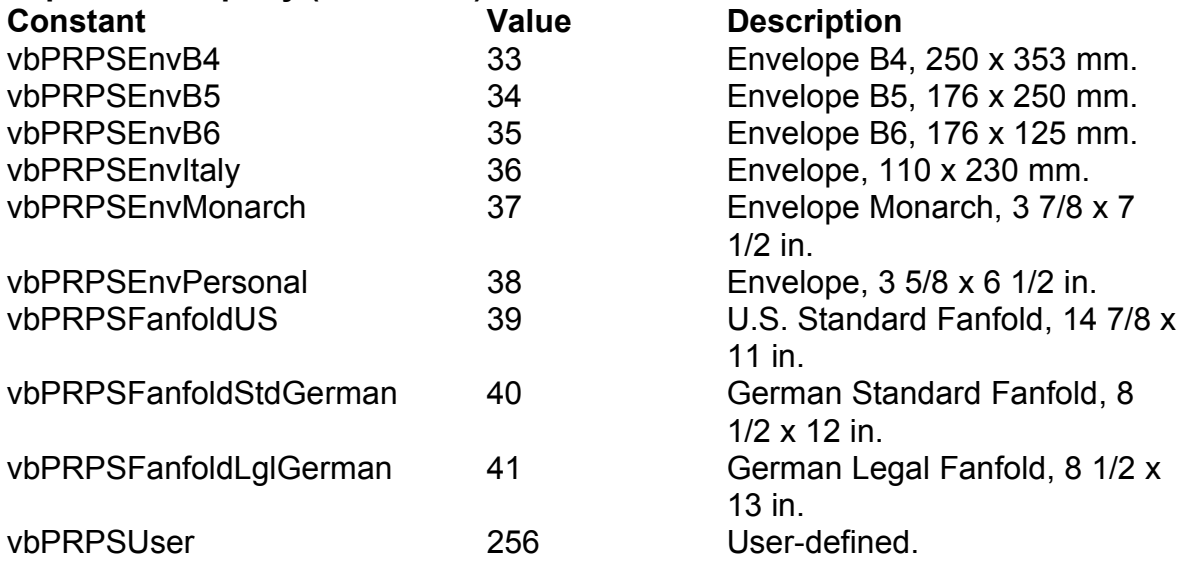

# **RasterOp Constants**

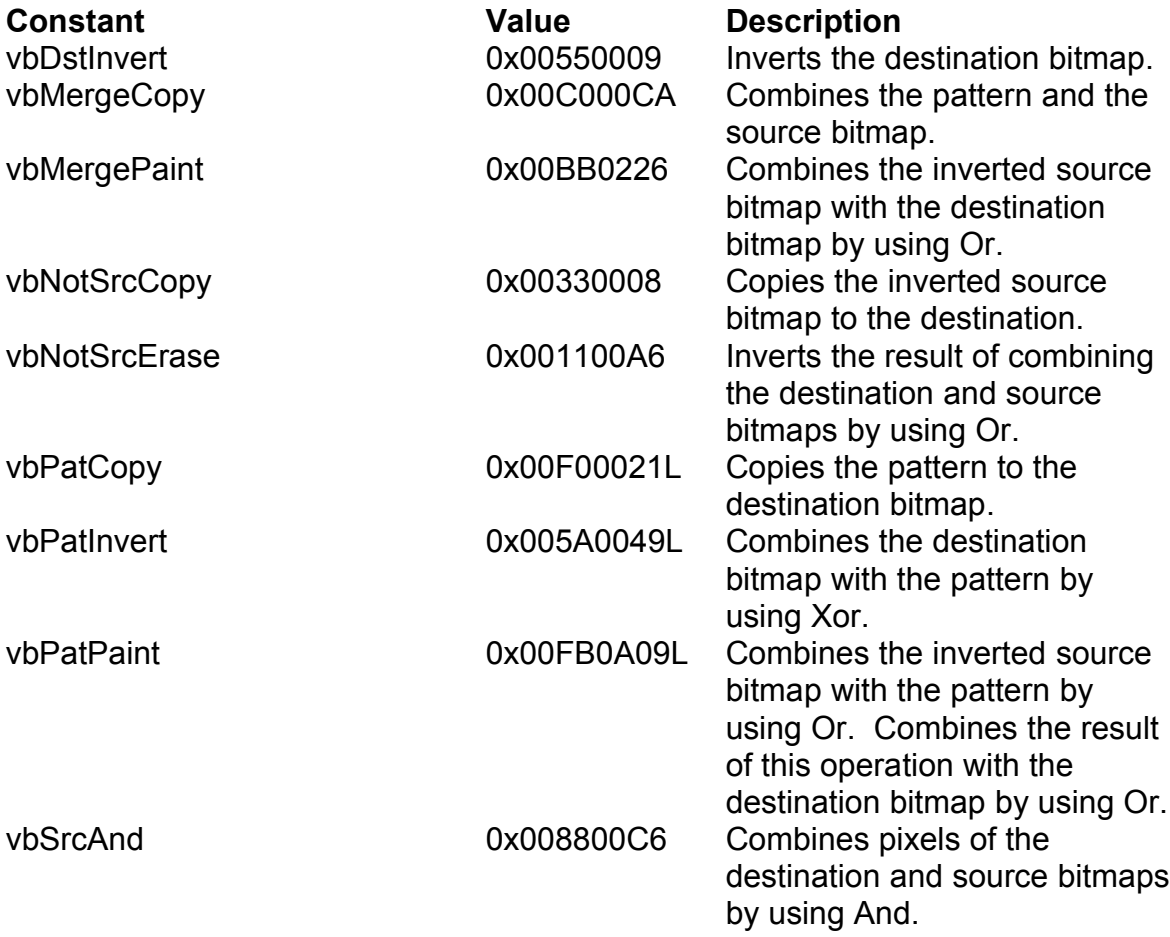

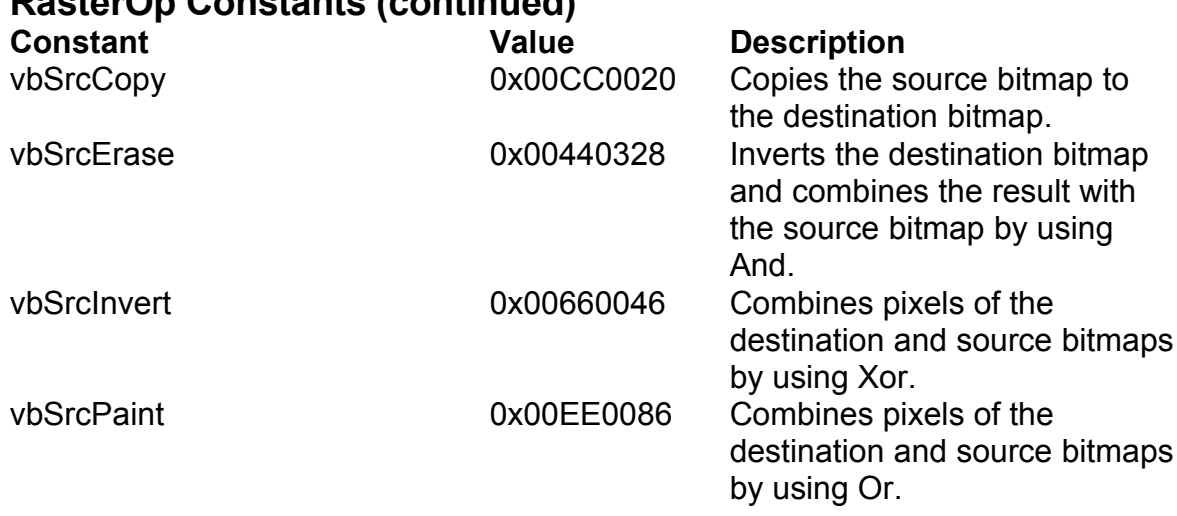

# **RasterOp Constants (continued)**

### **Shell Constants**

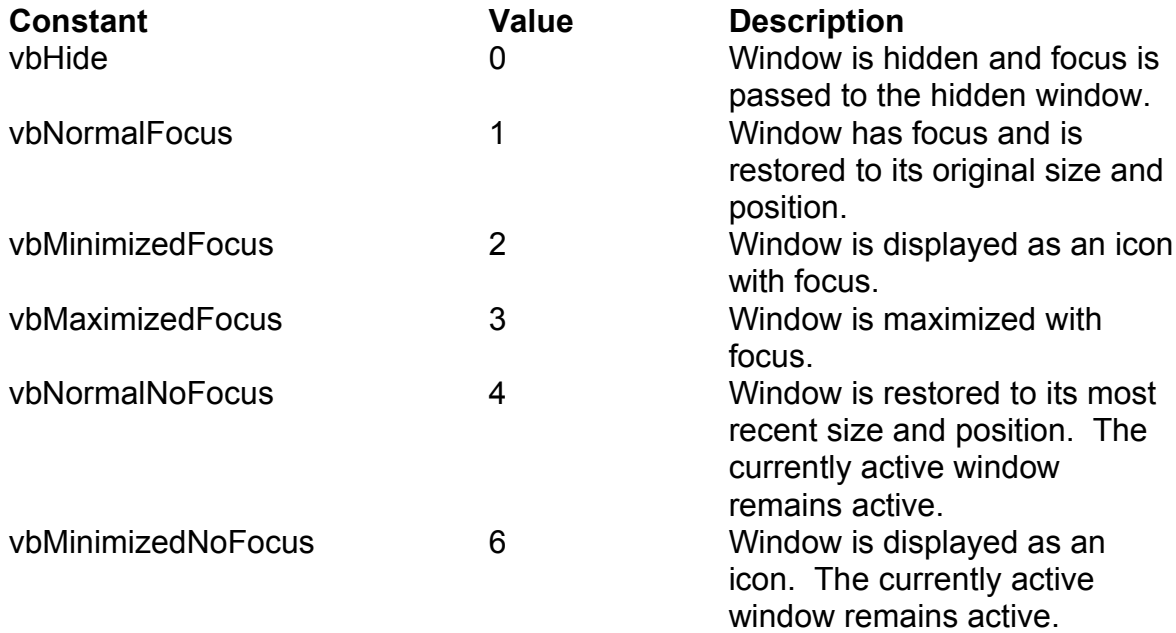

#### **StrConv Constants**

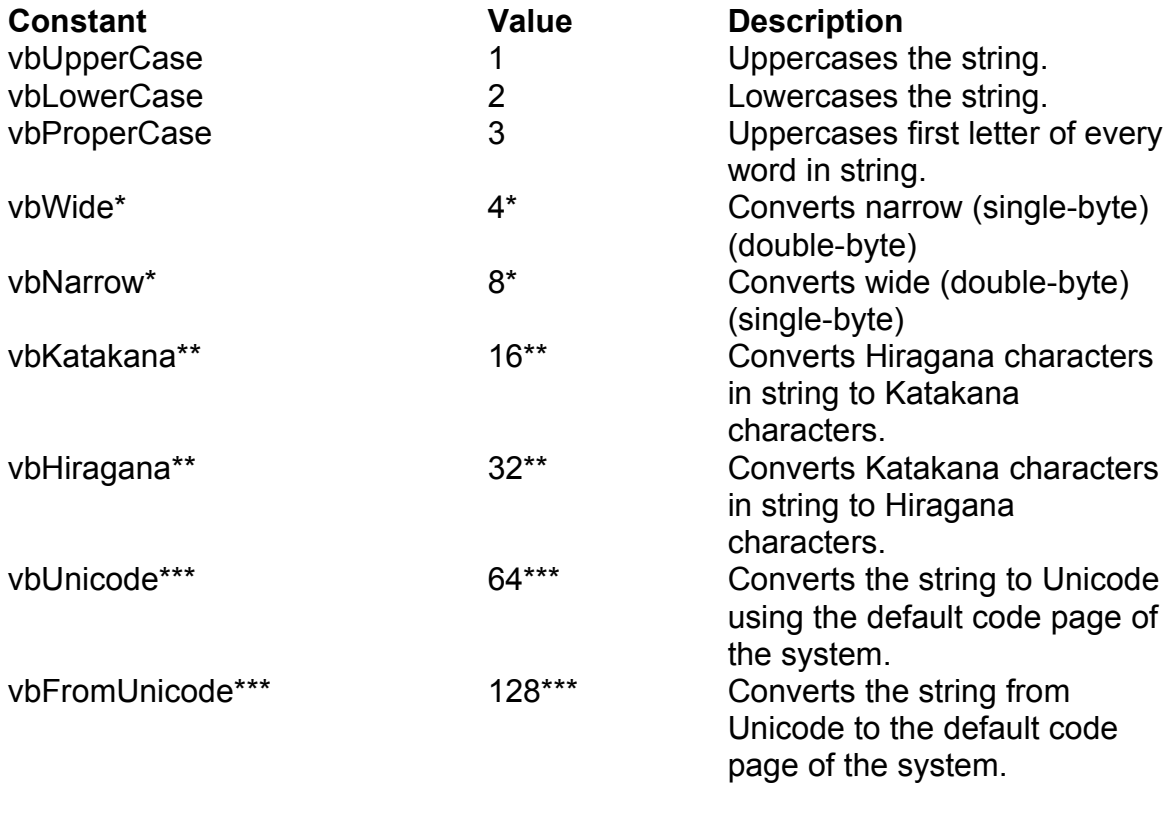

\*Applies to Far East locales

\*\*Applies to Japan only.

\*\*\*Specifying this bit on 16-bit systems causes a run-time error .

# **Variant Type Constants**

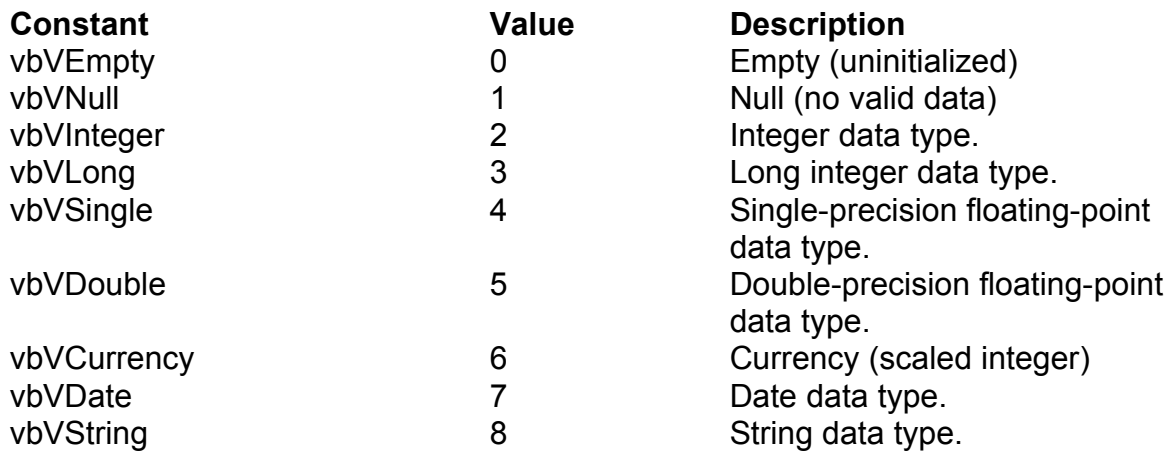

# **VarType Constants**

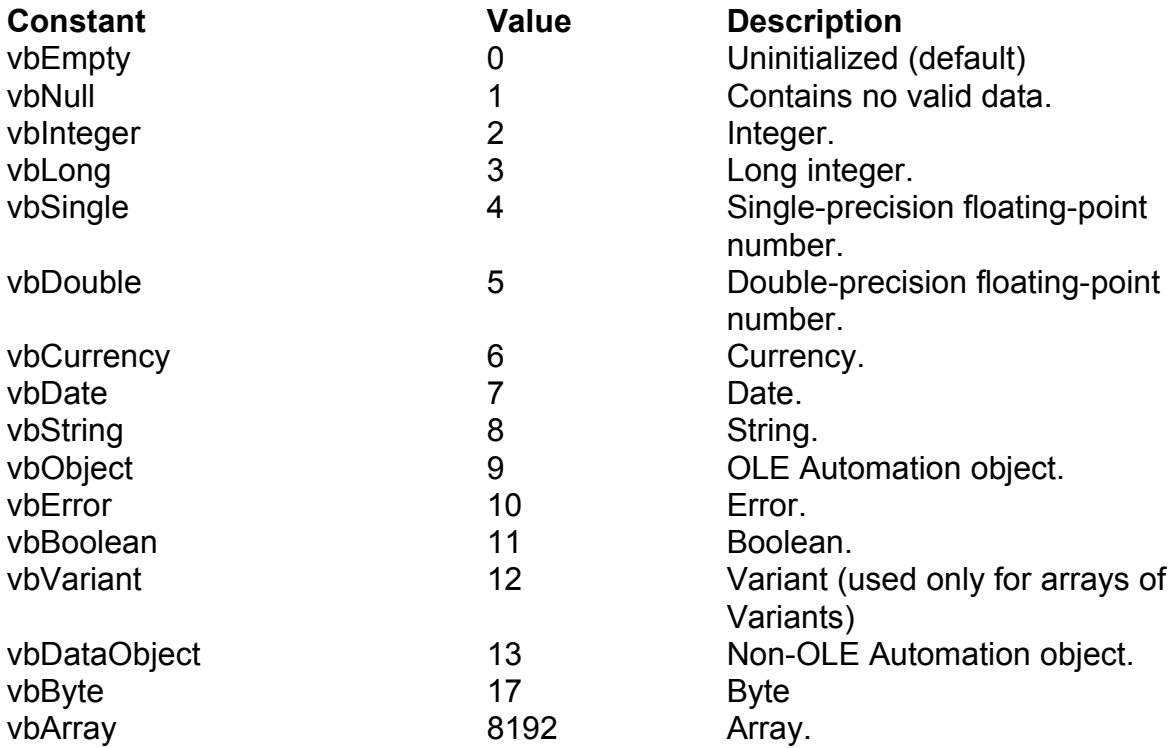